Министерство образования и науки Российской Федерации Федеральное государственное бюджетное образовательное учреждение высшего профессионального образования

**Санкт-Петербургский государственный технологический университет растительных полимеров**

# **ИНЖЕНЕРНАЯ ГРАФИКА.**

## **ЧЕРЧЕНИЕ**

**Учебно-методическое пособие для студентов заочной формы обучения всех специальностей**

> Санкт-Петербург 1999

Министерство образования Российской Федерации

#### САНКТ-ПЕТЕРБУРГСКИЙ ГОСУДАРСТВЕННЫЙ ТЕХНОЛОГИЧЕСКИЙ УНИВЕРСИТЕТ РАСТИТЕЛЬНЫХ ПОЛИМЕРОВ

Кафедра инженерной графики и автоматизированного проектирования

#### ИНЖЕНЕРНАЯ ГРАФИКА

#### ЧЕРЧЕНИЕ

#### Учебно-методическое пособие для студентов заочной формы обучения всех специальностей

Санкт-Петербу 1999 1940111534 ... Allaka Nepasok, 4 L'INTERNATION

УДК 514.18 (07)

Инженерная графика. Черчение: Учебно-методическое пособие для студентов заочной формы обучения всех специальностей / Сост.: В.И. Климов, Т.Л.Жуникова, Л.Б. Соловьева, Г.Г. Соломон, А.А. Тимофесв, ИА Шумейко: СПБГТУРП СПб., 1999. 62с.: ил. 47, табл. 7.

Учебно-методическое пособие содержит основные положения ЕСКЛ по выполнению чертежей, индивидуальные варианты контрольных заданий по черчению, указания к их выполнению, примеры выполнения и предназначены для студентов заочной формы обучения **BCCX** специальностей.

#### Рецензенты: зав. кафедрой ОКМ и САГІР, канд техн. наук, доцент

А.Б. Коновалов

Зам. директора по науке ЦНИИбумманна. канд техн. наук

А.Г. Андреев

Подготовлены и рекомендованы к печати кафедрой инженерной графики и автоматизированного проектирования Санкт-Гетербургского государственного технологического университета растительных полимеров (протокол № 2 от 4 октября 1999 г.).

Утверждены к изданию методической комиссией факультета механию автоматизированных производств СТБГТУРП (протокол № 2 от 24 октября 1999 г.).

Реляктор

 $\overline{I}$ Ţ T.

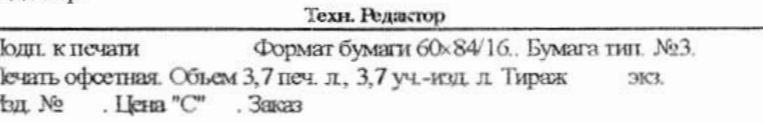

Ротапринт Санкт-Петербургского государственного технологического университета растительных полимеров, 198095, С.-Петербург, ул. Ивана Черных, 4.

> © Санкт-Петербургский государственный технологический университет распительных полимеров, 1999

#### МЕТОДИЧЕСКИЕ РЕКОМЕНДАЦИИ К ИЗУЧЕНИЮ КУРСА ЧЕРЧЕНИЯ

Черчение - одна из дисциплин, составляющих основу подготовки инженеров по инженерно-техническим специальностям. Цель изучения черчения - получить знания и выполнения и чтения изображений предметов на основе метода навыки прямоугольного проектирования, выполненных в соответствии со стандартами ЕСКД, научиться пользоваться стандартами и справочными материалами, получить навыки черчения и ознакомиться с современными способами машинного изготовления и размножения чертежей. Черчение является первой ступенью обучения студентов, на которой изучаются начальные правила выполнения и оформления конструкторской документации.

#### ПОРЯДОК ИЗУЧЕНИЯ КУРСА

Изучение курса черчения рекомендуется всеги в следующем порядке:

- 1. Ознакомиться с темой по программе и методическими указаниями по выполненню контрольной работы.
- 2. Изучить стандарты, необходимые для выполнения графической работы по данной теме.
- рекомендуемую литературу ланной теме. Желательно 3. Изучить по законспектировать в рабочей тетради основные положения и зарисовать отдельные чертежи. Для рабочей тетради могут быть использованы альбомы для черчения или рисования, а также тетради, линованные в клетку.
- 4. Ответить на вопросы для самопроверки к каждой теме программы и записать ответы в рабочей тетради. Ответы на вопросы отсылать для проверки не нужно, но и случае затрудиений следует обращаться за письменной или устной консультацией на кафедру, в филиал или учебно-консультативный пункт (УКП).
- 5. Выполнить графическую работу темы по порядку, указанному в учебнометодическом пособии.

Чертежи, помещенные в учебно-методическом нособни, не являются эталонами исполнения, а служат лишь примерами расположения материала на листе, характеризуют объем и содержание темы.

#### **КОНТРОЛЬНЫЕ РАБОТЫ**

Все графические работы для студентов заочного обучения разбиты на темы, которые содержат материал, охватывающий общие правила выполнения чертсжей (проекционное черчение) и машиностроительное черчение. Основная форма работы студентов, изучающих техническое черчение - это выполнение графических работ по тсмам, указанным в программе.

Каждую контрольную работу студенты отсышнот на рецензию по месту прикрепления (университет или УКП). Отсылать на рецензию контрольную работу по частям не разрешается. Для удобства пересыдки почтой листы чертсжей нужно складывать до формата А4, т.е. до размера 210×297 мм. Студенты могут представлять графические работы для очного рецензирования преподавателю группы или потока на практических занятиях или консультациях.

Рецензирование контрольных работ является основной формой руководства самостоятельной работой студентов со стороны преподавателей. Отрецензированную контрольную работу вместе с рецепзией возвращают студенту. Замечания рецензента на чертежах должны оставаться до предъявления чертежей на зачете. Контрольная

работа зачитывается только при правильном выполнении чертежей по всем темам, входящим в нее. На повторную рецензию нужно высылать всю работу полностью вместе со всеми предыдущими рецензиями по ней. По всем неясным вопросам следует обращаться за письменной или устной консультацией на кафедру или УКП.

#### ЗАЧЕТ ПО КУРСУ

В высших учебных заведениях установлены следующие основные правила проведения зачетов по черчению:

зачеты принимает по назначению заведующего кафедрой один из преподавателей кафедры;

сдача зачетов проводится в часы и дни, установленные по расписанию;

к зачету допускают студентов, подностью выполнивших все работы, установленные рабочей программой. Готовность работ определяется наличием положительной рецензии преподавателя-рецензента.

По курсу установлены два зачета для специальности 17.04 и один зачет для всех остальных специальностей.

Зачет состоит из:

- 1) просмотра преподавателем выполненных графических работ;
- 2) выполнения студентом зачетных заданий, содержание которых установлено кафедрой;
- 3) вопросов преподавателя по чертежам, выявляющих знание ГОСТов ЕСКД и умение читать чертежи.

В случае неудовлетворительного выполнения зачета заведующий кафедрой или лицо, им уполномоченное, определяет, должен ли допущенный к пересдаче студент выполнить дополнительные работы или может явиться для сдачи с прежними работами.

После сдачи зачета графические работы остаются на хранение в институте.

#### РЕКОМЕНДАЦИИ ПО ВЫПОЛНЕНИЮ ЧЕРТЕЖЕЙ

Все чертежи должны быть выполнены в соответствии с ГОСТами и отличаться четким и аккуратным выполнением. Правила пользования чертежными инструментами подробно изложены в рекомендуемой литературе.

Графические работы удобно выполнять на листах чертежной бумаги формата, указанного по каждой теме в программе. Сведения о форматах приведены в методических указаниях к выполнению контрольной работы по теме | и ГОСТ 2.301-68. После нанесения рамки чертежа в правом нижнем углу намечают габаритные размеры основной надписи чертежа, единой для всех форматов. На формате А4 основная надпись располагается только вдоль короткой стороны. Форма основной надписи в соответствии с ГОСТ 2.104-68 приведена на рис.1. Пример заполнения основной надписи приведен на рис.2.

Чертежи выполняют сначала тонкими линиями. В случае опибочного построения эти линии легко снять резинкой. Обводить чертеж следует, принимая толщину сплошных линий 0,8-1 мм, а толщину остальных линий - согласно ГОСТ 2.303-68, см. методические указания к теме 1 раздела "Черчение". Перед обводкой чертежа рекомендуется тщательно проверить правильность его выполнения. Студенты заочники, запимающиеся по вечерней форме обучения, могут проверить правильность построений во время консультаций у преподавателя, курярующего поток.

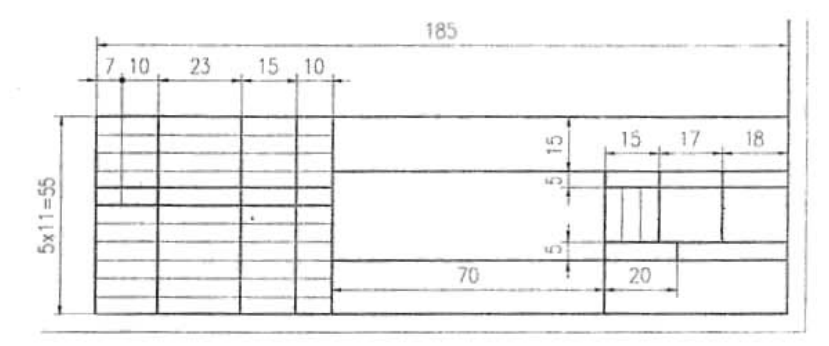

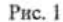

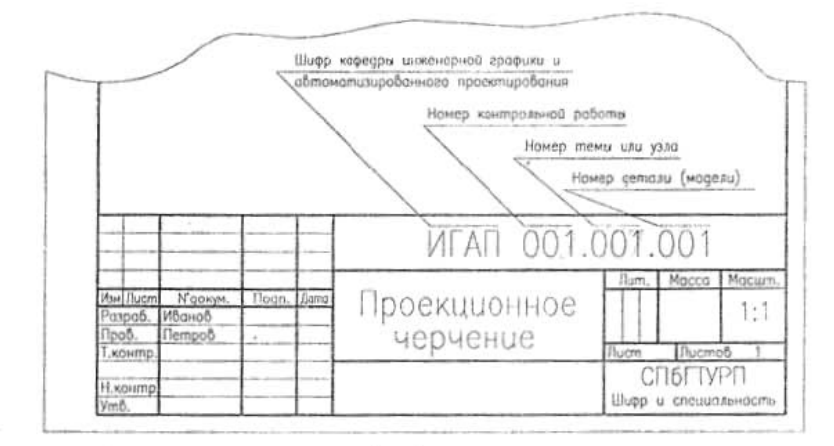

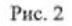

Шифр чертежа по ГОСТ ГОСТ 2.201-80 состоит из 13 знаков: первые четыре знака обозначают шифр предприятия (ИГАП - инженерная графика и автоматизированное проектирование); в учебных чертежах следующие три знака - № контрольной работы; далее три знака - номер темы (варианта); последние три знака - номер детали (модели). Шифр сборочного чертежа узла заканчивается тремя нулями и буквами СБ. Например: ИГАП 001.001.000 СБ.

#### ЛИТЕРАТУРА

- 1. Государственные стандарты "Единая система конструкторской документации" (ЕСКД).
- 2. Федоренко В.А., Шошин А.И. Справочник по машиностроительному черчению. Л., 1981.
- 3. Анурьев В.И. Справочник конструктора-машиностроителя. М., 1982.

4. Машиностроительное черчение. под ред. Левицкого В.С., М., Высшая школа, 1988. Примечание: Допускается пользоваться другой литературой по черчению по указанию кафедры.

#### КОНТРОЛЬНЫЕ РАБОТЫ

#### РАБОЧИЕ ПРОГРАММЫ ПО ЧЕРЧЕНИЮ

Количество контрольных работ, количество и номера тем, выполняемых по черчению в зависимости от специальности, приведены в табл.1. Номера контрольных работ являются "сквозными", так как курс черчения является продолжением I части предмета "Инженерная графика" - начертательная геометрия.

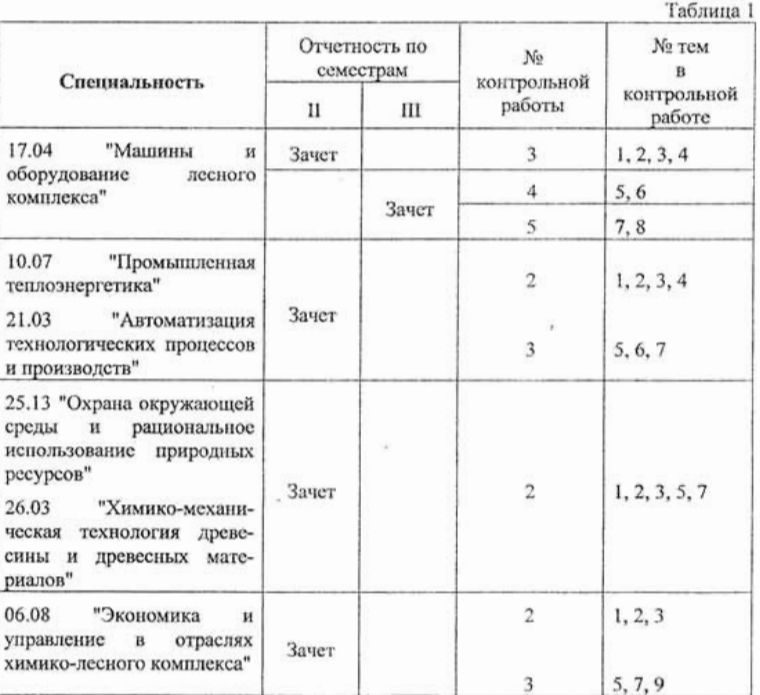

Номера тем и контрольных работ по черчению

Задания индивидуальны и представлены в вариантах. Студент выполняет тот вариант задания, номер которого соответствует сумме последних трех цифр шифра зачетной книжки. Задания для выполнения тем берутся из таблиц в соответствии с вариантом.

Для студентов специальностей 25.13, 26.03 и 06.08 предусматривается сдиный зачет по начертательной геометрии и черчению, поэтому при опросе на зачете могут быть включены вопросы по темам начертательной геометрии.

Студенты, закончившие машиностроительные техникумы, ПТУ или имеющие стаж работы техника-конструктора, после предоставления соответствующих документов, могут работать по сокращенной программе по черчению, которая включает выполнение тем № 3 и 7. Причем сокращается объем работы по теме 7: лостаточно выполнить чертежи только двух основных деталей и аксонометрию одной из них.

В случае неудовлетворительного или несвоевременного выполнения предлагаемых работ, кафедра оставляет за собой право довести объем работ до нормального по рабочей программе, соответствующей специальности.

#### СОДЕРЖАНИЕ И НОМЕРА ТЕМ

Тема 1. Построение трех видов по данному наглядному изображению предмета.

- Тема 2. Построение трех изображений и аксонометрической проекции предмета по его описанию.
- Тема 3. Построение трех изображений по двум данным. Выполнение разрезов и сечений.

Тема 4. Построение третьего изображения по двум данным и линий перехода.

Тема 5. Изображение и обозначение резьбовых соединений.

Тема 6. Составление эскизов и сборочного чертежа узла.

Тема 7. Деталирование.

Работы по профилю специальности:

Тема 8. Деталирование (для специальности 17.04).

Тема 9. Диаграммы и графики (для специальности 06.08).

#### Тема 1. Построение трех видов по наглядному изображению предмета

Задание по теме 1. Построить три вида детали по данному наглядному изображению в аксонометрической проекции. Пример выполнения приведен на рис.3. Данные для индивидуальных заданий приведены на рис.4. Работу выполняют на листе чертежной бумаги формата А3 карандашом.

Литература. ГОСТ 2.305-68, 2.307-68; [2, разд. Г.

#### Порядок выполнения:

- 1) изучить ГОСТ 2.305-68 (разд. 1 и 2) и рекомендуемую литературу;
- 2) внимательно ознакомиться с конструкцией по ее наглядному изображению и определить основные геометрические тела, из которых она состоит;
- 3) выделить на листе бумаги соответствующую площадь для каждого вида детали;
- 4) нанести тонко карандашом все линии видимого и невидимого контура, расчленяя деталь на основные геометрические тела;
- 5) нанести все необходимые размеры;
- 6) заполнить основную надпись;
- 7) проверять правильность всех построений;
- 8) обвести чертеж карандациом, соблюдая типы линий (ГОСТ 2.303-68).

#### Тема 2. Построение трех изображений и аксонометрической проекции предмета по его описанию

Задание по теме 2. Построить три изображения и аксонометрическую проекцию предмета по его описанию. Индивидуальные задания приведены в табл. 2 и 3. Предмет изобразить с двумя отверстиями - призматическим и цилиндрическим.

Призматическое отверстие для всех вариантов одно и то же - это сквозное отверстие, ребра которого перпендикулярны фронтальной плоскости проекции. Форму и размеры отверстия взять из табл. 3. Цилиндрическое отверстие для задания выбрать в соответствии со своим вариантом по табл. 2.

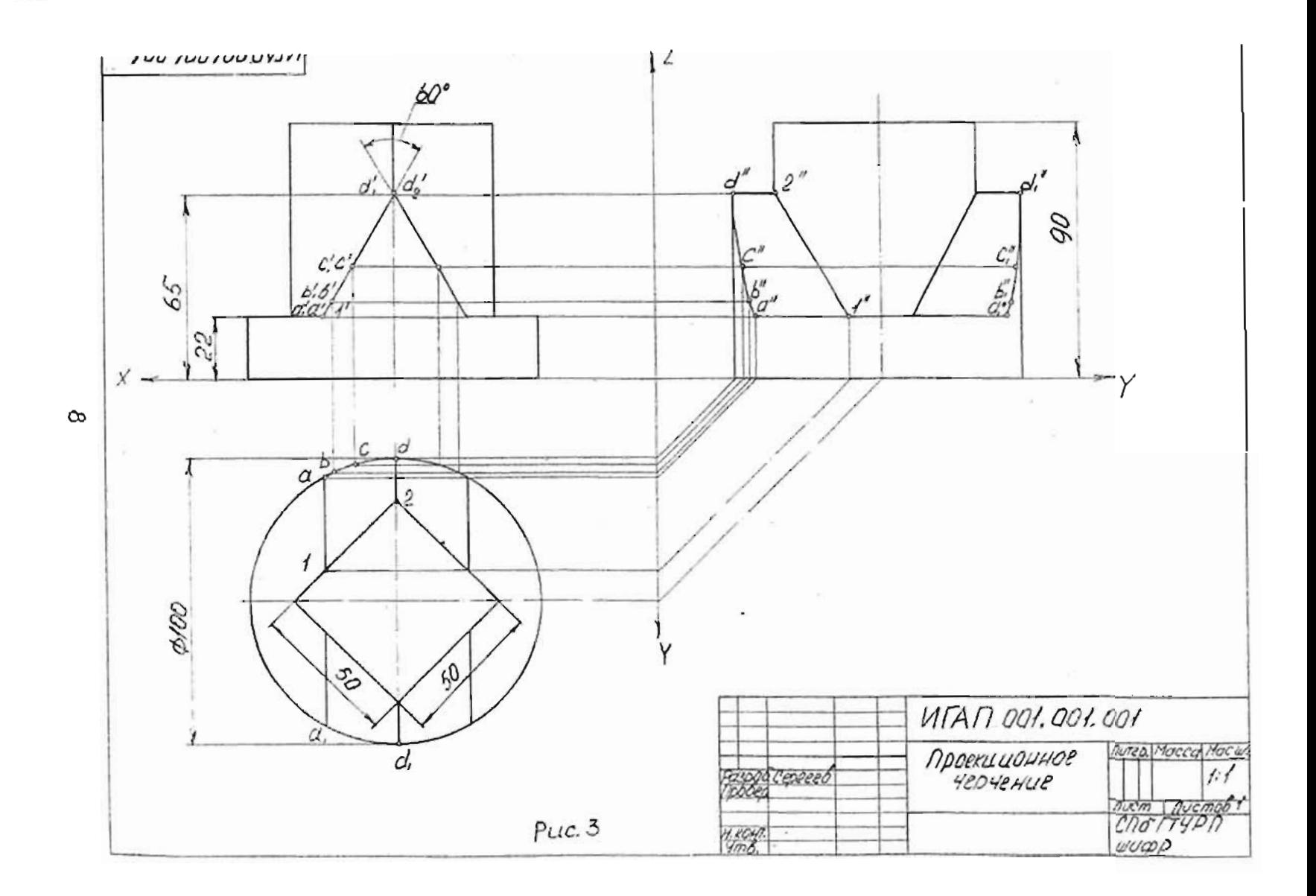

J

 $\bullet$ 

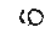

 $\boldsymbol{\lambda}$ 

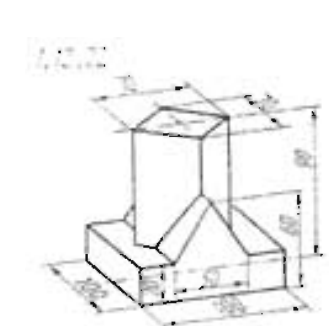

 $\cdot$ 

 $f, \mathcal{U}, \mathcal{I}$ 

 $\mathcal{C}$ 

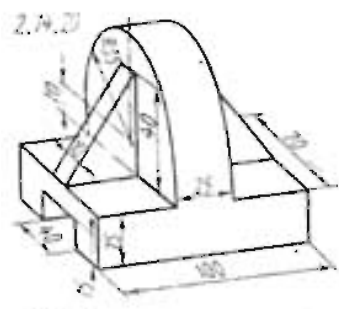

 $\tilde{\phantom{a}}$ 

 $\theta, \theta, \bar{\phi}$ 

æ

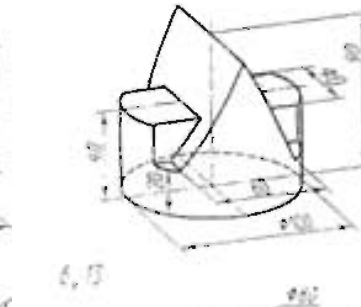

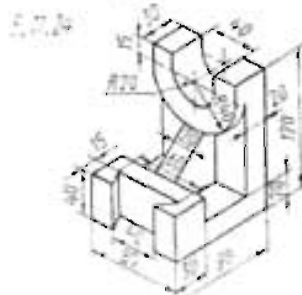

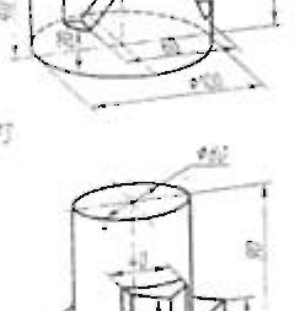

临

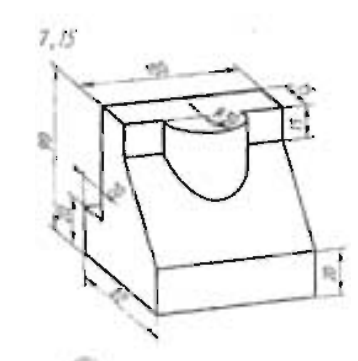

X

 $\bullet$ 

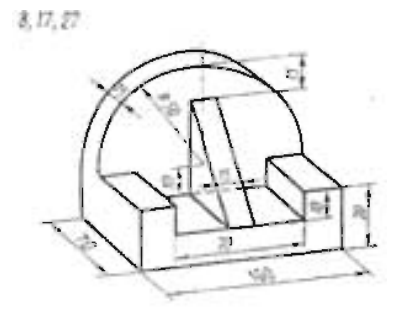

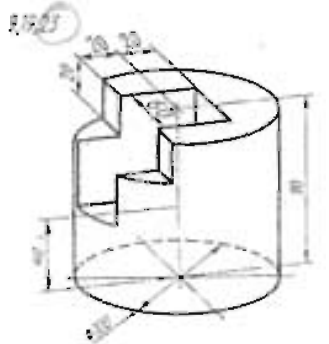

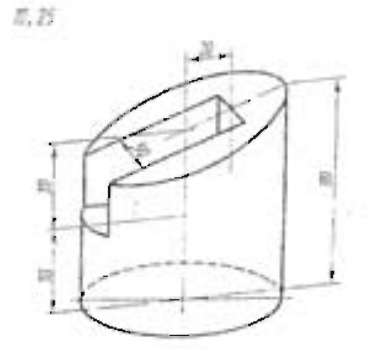

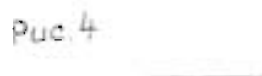

### Таблица 2. Оцисание предмета к заданно по теме 2<br>Изобразить предмет с двумя отверстиями - призматическим и цилиндрическим.<br>Описание призматического отверстия см. в условии задания и в табл.3.

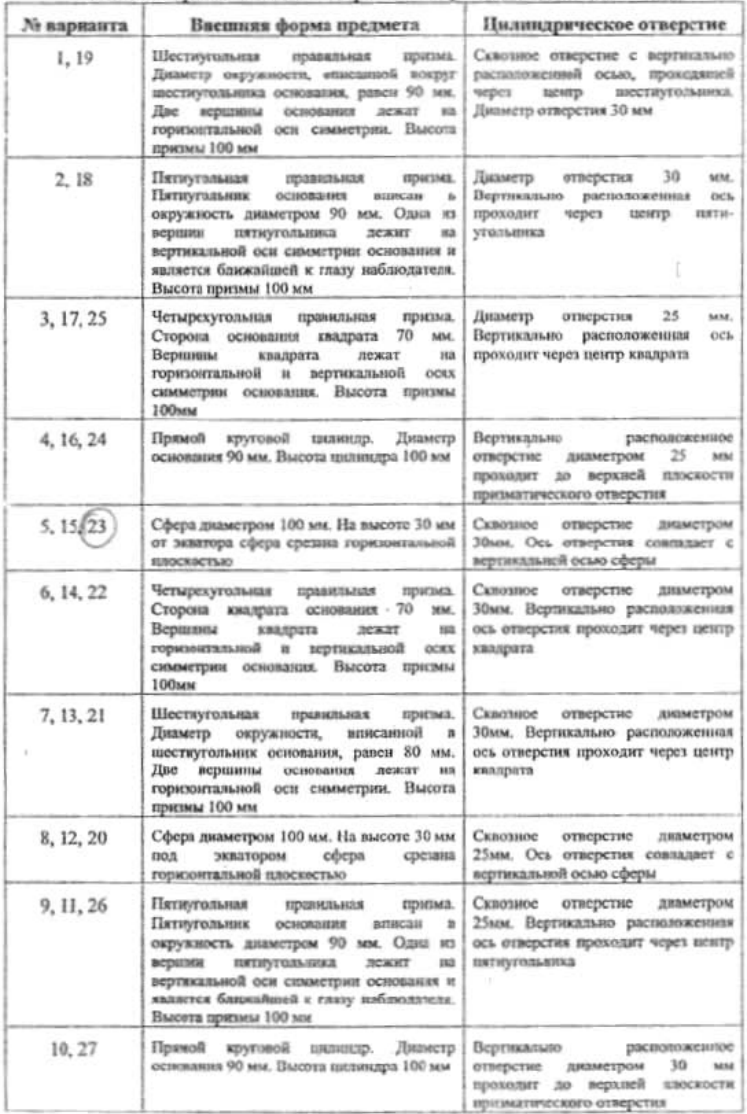

НАУЧНО-ИНФОРНАЦИОННЫЙ ЦЕНТР САНКТ-ПЕТЕРБУРГСКОГО ГОСУДАРСТВЕННОГО ТЕХНОЛОГИЧЕСКОГО УНИВЕРСИТЕТА РАСТИТЕЛЬНЫХ ПОЛИМЕРОВ

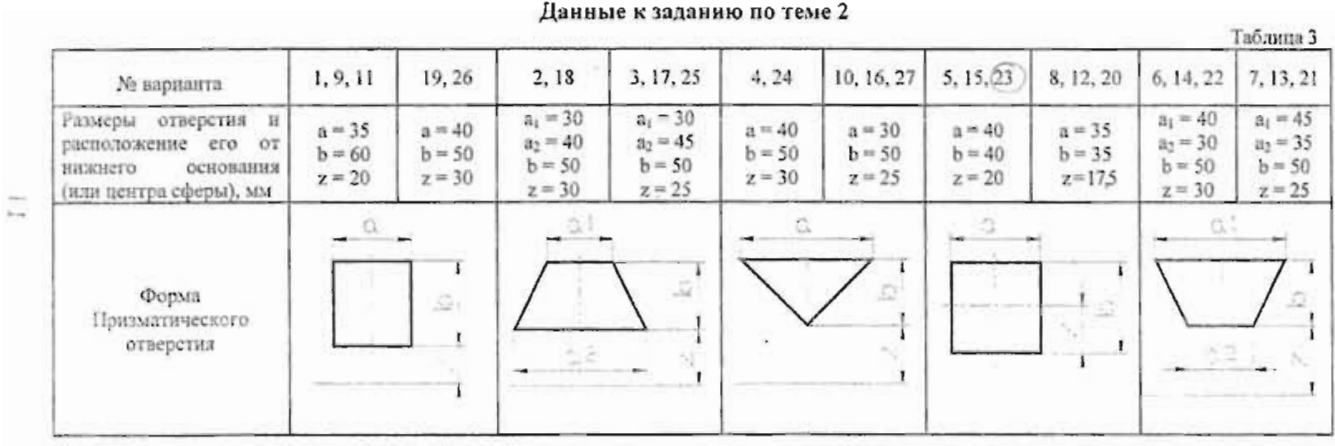

 $\sim$   $\sim$ 

Данные к заданию по теме 2

 $\cdot$ 

 $\sim$ 

Пример выполнения графической работы приведен на рис.5. Работу выполнить на листе чертежной бумаги формата А3.

Литература. ГОСТ 2.305-68, разд. 3 "Разрезы"; [2, разд. IV].

Порядок выполнения. Ознакомиться с примером выполнения работы (см. рис.5), прочитать методические указания, внимательно изучить данные (табл. 2). Последующий порядок тот же, что и в теме 1.

Указания по выполнению задания. Выполнение задания по теме 2 требует мысленного представления предмета, для которого затем должен быть выполнен чертеж. Следует, внимательно прочитав описание внешней формы предмета, представить себе этот предмет в пространстве. Затем мысленно выполнить в этом предмете два отверстия, данные в описании. В случае затруднений можно воспользоваться пластилином и вылепить проектируемый предмет, можно также этот предмет вырезать из какого-либо материала, например пенопласта и т.п., можно сделать набросок этого предмета. После того как будет уяснена конструкция предмета, следует приступить к выполнению чертежа. Последовательность выполнения чертежа та же, что и в теме 1. Построив три вида внешней формы предмета, рекомендуется выполнить на главном виде призматическое отверстие по форме и размерам, данным в табл. 3. Затем построить проекции этого отверстия на виде сверху и виде сбоку. После этого построить проекцию нилиндрического отверстия, начав построения с вида сверху. Построения выполнять тонкими линиями (s/3), применяя иггриховые линии для невидимого внутреннего контура предмета.

После построения трех видов нужно выполнить три разреза. При заданных формах предмета потребуется выполнить три разреза: горизонтальный, фронтальный и профильный. Правила обозначения и изображения разрезов должны соответствовать ГОСТ 2.305-68. При симметричных изображениях следует обязательно соединять половину разреза с половиной вида. При этом на виде не показывают штриховыми линиями внутренний контур.

После построения трех изображений предмета следует нанести размеры в соответствии с ГОСТ 2.307-68. Обратить внимание на то, что ни один из размеров не должен повториться на других изображениях. За основу нанесения размеров пужно взять параметры геометрических поверхностей. Один из вариантов наиссения размеров см. на рис.5.

Заключительным этапом при выполнении графической работы 2 является построение наглядного изображения в прямоугольной диметрической проекции. Последовательность построения такого изображения приведена на рис.6.

#### Тема 3. Построение трех изображений по двум данным. Выполнение разрезов и сечений

Задание по теме 3. Построить третье изображение детали по двум данным, дать разрезы, построить наглядное изображение детали в аксонометрической проекции. Пример выполнения работы приведен на рис.7, 8, индивидуальные задания - на рис.9. Работу выполнить на двух листах формата АЗ карандациом.

Порядок вынолнения. Последовательность выполнения сохраняется та же, что и при выполнении задания по теме 2: надо провести тонко динии видимого контура. построить третье изображение, ностроить разрезы и выполнить аггриховку в разрезах.

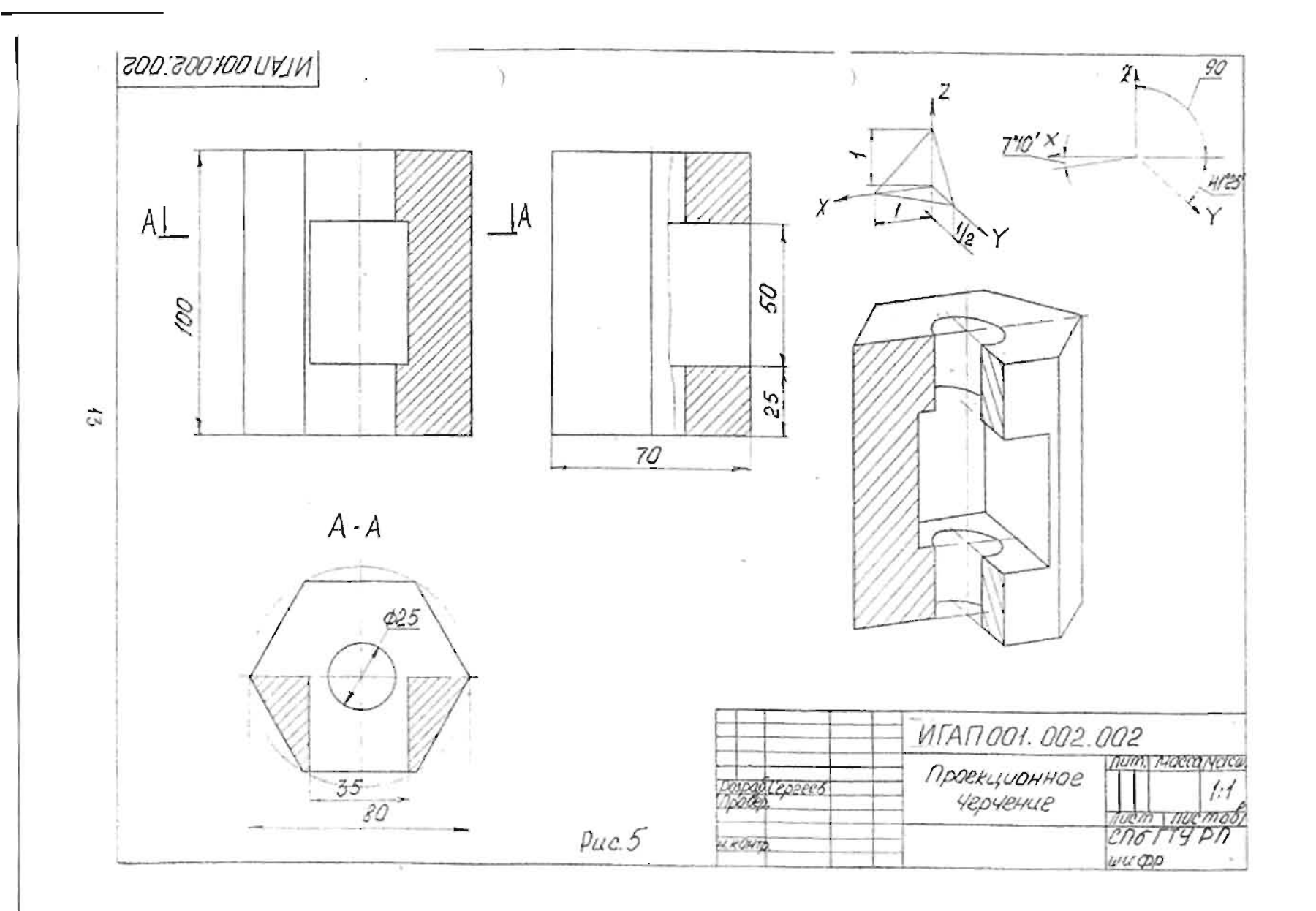

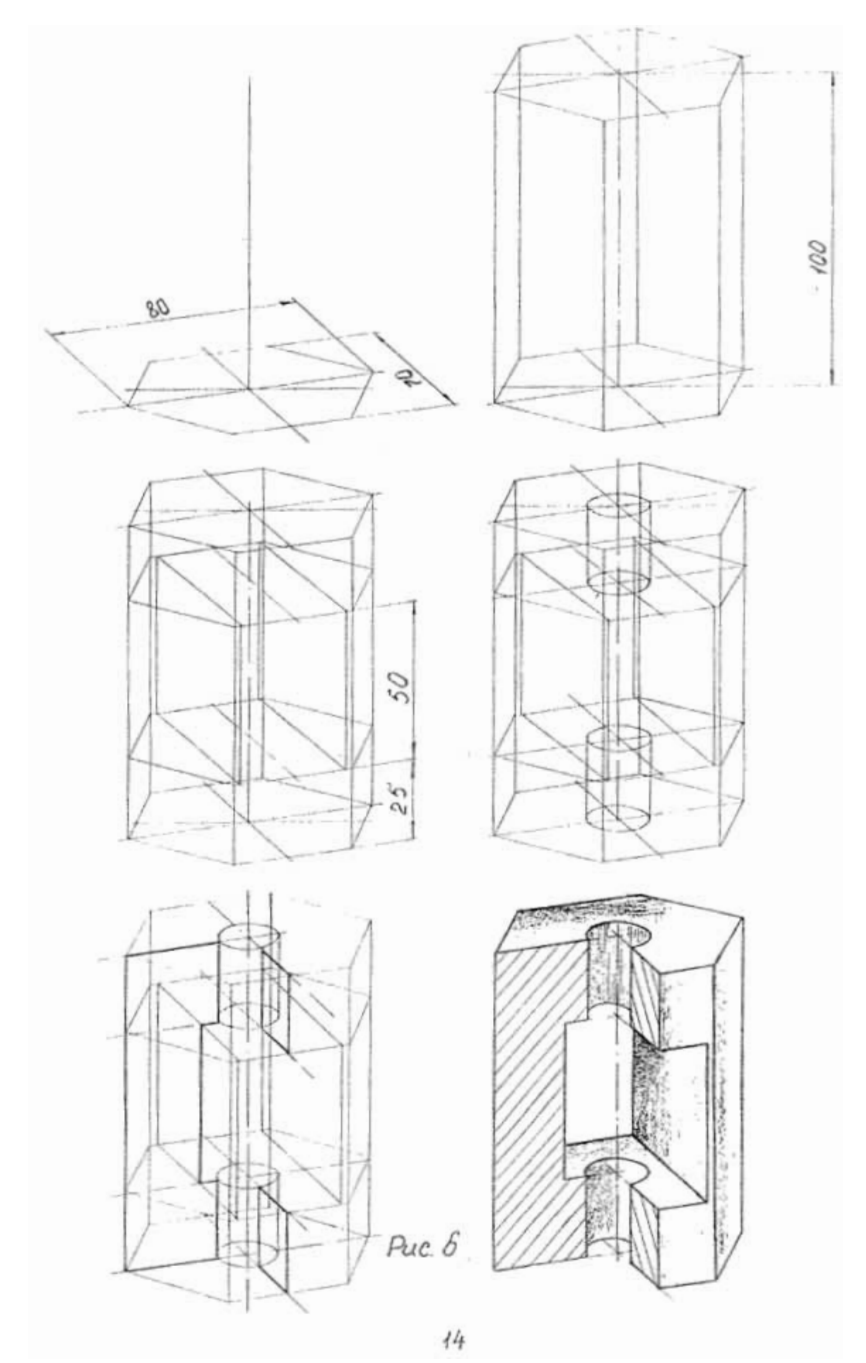

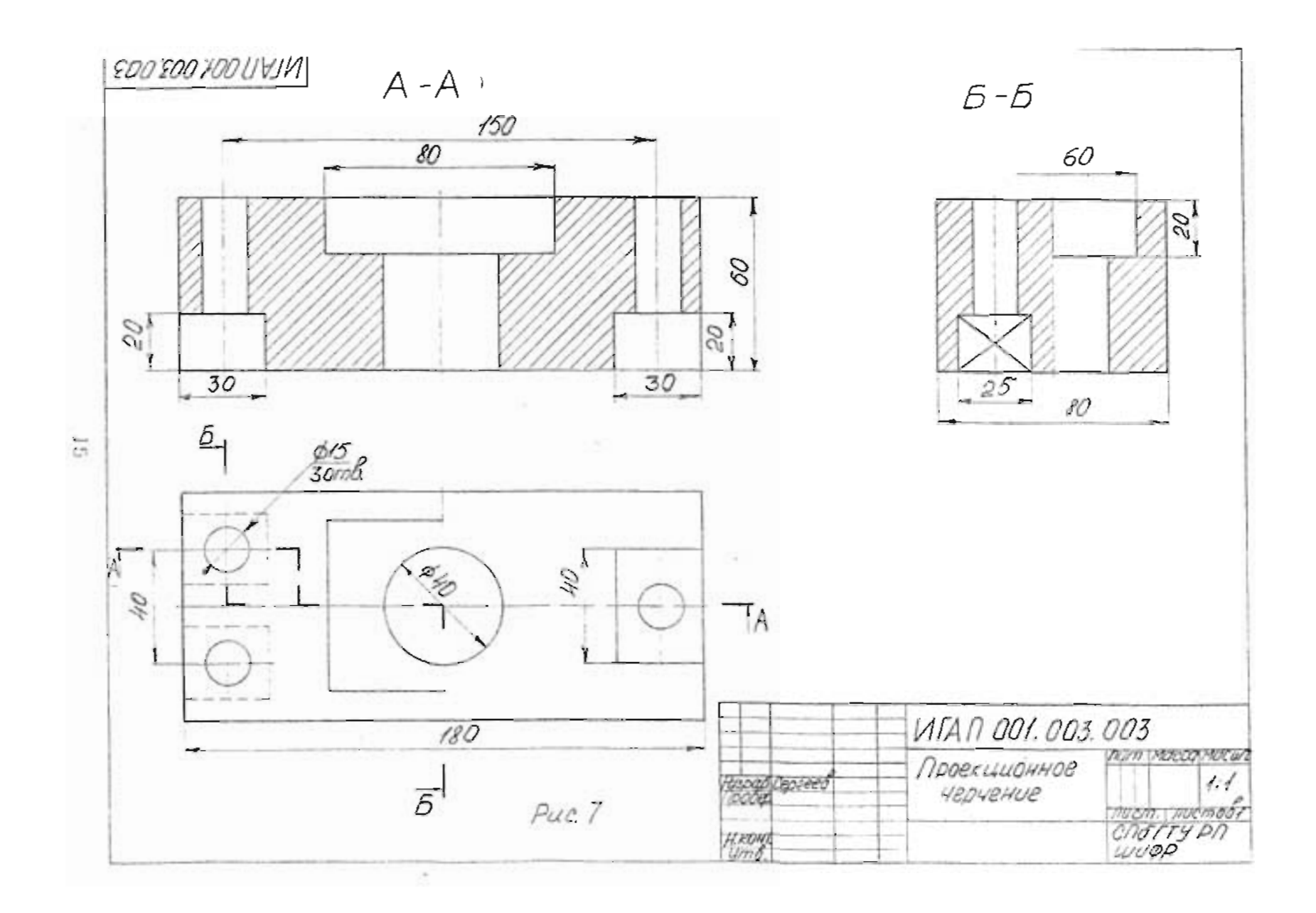

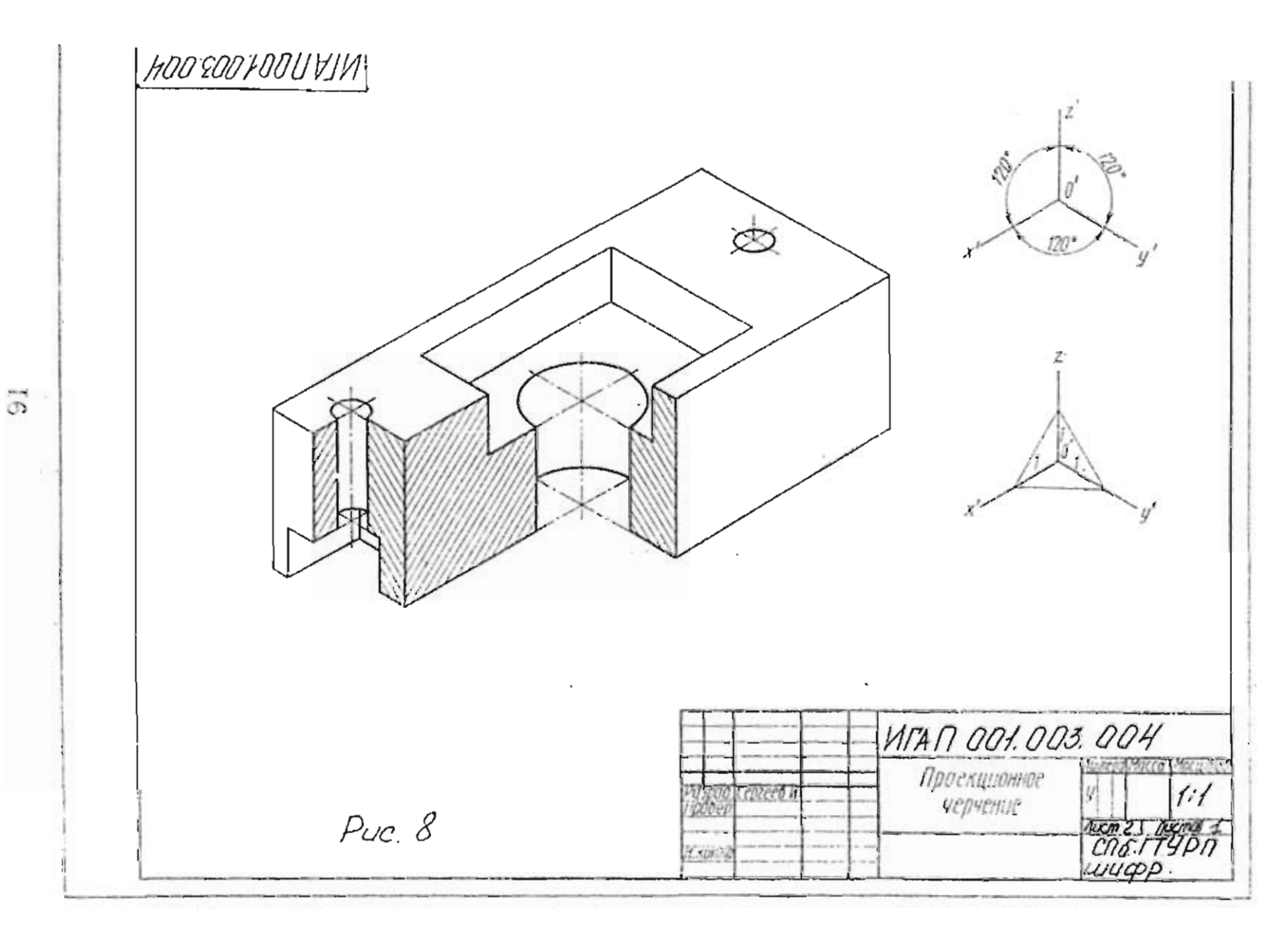

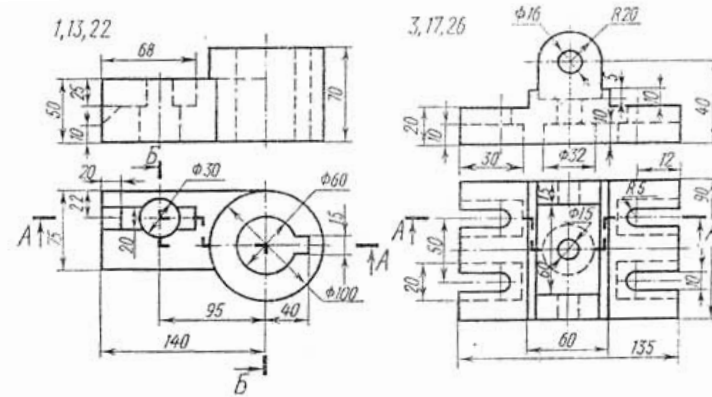

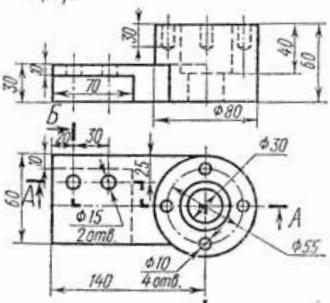

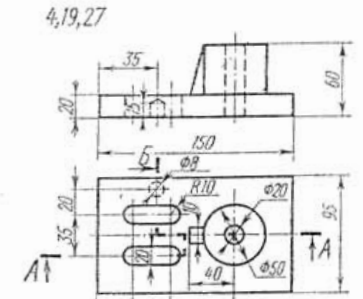

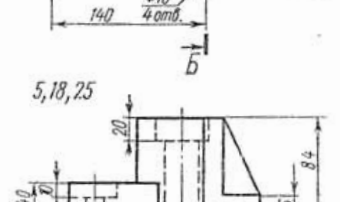

 $180$ 

 $6100$ 

**\$30** 

 $\phi$  50

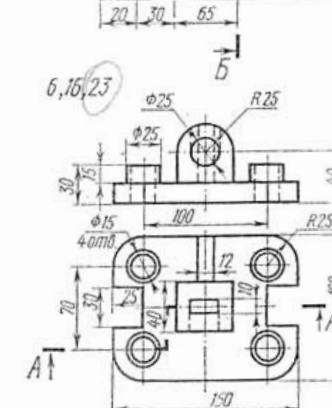

PHC,  $9.$ Индивидуальные задания к чертежу по теме 3

 $2,15,24$ 

 $\frac{\phi}{20m\delta}$ 

 $A$   $\uparrow$ 

 $I$  7

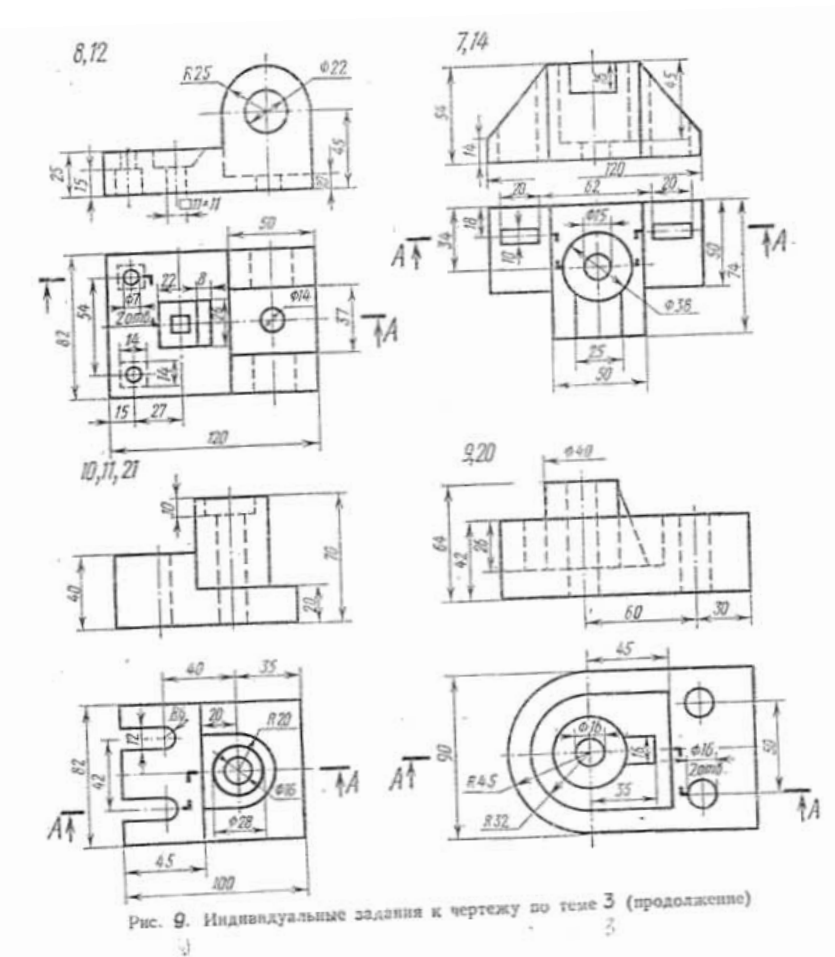

Обвести чертеж карандациом. Проставить размеры. Выполнить наглядное изображение в изометрии.

Литература. ГОСТ 2.305-68, разд.3,4 "Разрезы", "Сечение"; [2, разд.IV].

Указания по выполнению задания. Отличительной особенностью данной темы по сравнению с предыдущей является изучение приемов построения сложных разрезов и сечений. В ряде случаев для выявления внутреннего контура детали применяют сложный разрез. Если секущие плоскости расположены параллельно друг другу, то такой разрез называется ступенчатым; если секупне плоскости пересекаются под углом, большим чем 90°, разрез называется ломаным.

При ломаных разрезах секущие плоскости условно повертываются до совмещения в одну плоскость, при этом направление поворота может не совпадать с направлением взгляда.

Сложные разрезы деталей, симметричных по внешнему и внутреннему контуру, можно, также как и простые разрезы, изображать не полностью, соединяя часть вида с частью соответствующего разреза.

Обозначение сложных разрезов. Все без исключения сложные разрезы обозначают. Линии сечения каждой секущей плоскости обозначают разомкнутой линией (двумя штрихами), переход от одной секущей плоскости к другой, в ступенчатых разрезах отмечают штрихами, перпендикулярными линии сечения так, что образуются уголки. У ломаных разрезов штрихи секущих плоскостей пересекаются, образуя угол больший 90°. У первого штриха первой секущей плоскости и последнего штриха последней плоскости под прямым углом к линии сечения тонкими линиями со стрелками показывают направление взгляда при образовании разреза; около этих же тонких линий во висшнем углу пишут одну и ту же прописную букву русского алфавита. Сам разрез сопровождают надписыо типа А-А (см. рис.7).

При разработке чертежей помимо простых и сложных разрезов широко используют местные разрезы. В практике машиностроения часто астречаются сплошные металлические детали, имеющие лишь в некоторых местах засверловки, отверстия, канавки и пр. Разрезать всю деталь, для того чтобы показать форму этих отверстий или углублений, нецелесообразно, так как при этом получатся большие поля большой штриховки, требующие лишней затраты усилий и времени.

Разрез служащий для выяснения устройства детали лишь в отдельном месте, называется местным разрезом. Местный разрез выделяют на внешнем виде сплошной тонкой волнистой линией (s/3), эта линия не должна совпадать с какими-либо линиями чертежа. Местные разрезы не обозначают.

#### Тема 4. Построение третьего изображения по двум данным и линий перехода

Задание по теме 4. Построить по двум изображениям детали третье с "полезными" разрезами и линиями перехода. Пример выполнения дан на рис.10. Индивидуальные задания даны на рис.11. Работу выполнить на листе чертежной бумаги формата А3 карандашом.

#### Порядок выполнения.

- 1. Изучить методические указания и рекомендуемую литературу.
- 2. Внимательно ознакомиться с индивидуальным заданием и определить основные геометрические тела, из которых составлена деталь.
- 3. Вычертить тонкими линиями два изображения детали и длть "полезные" разрезы.

T9

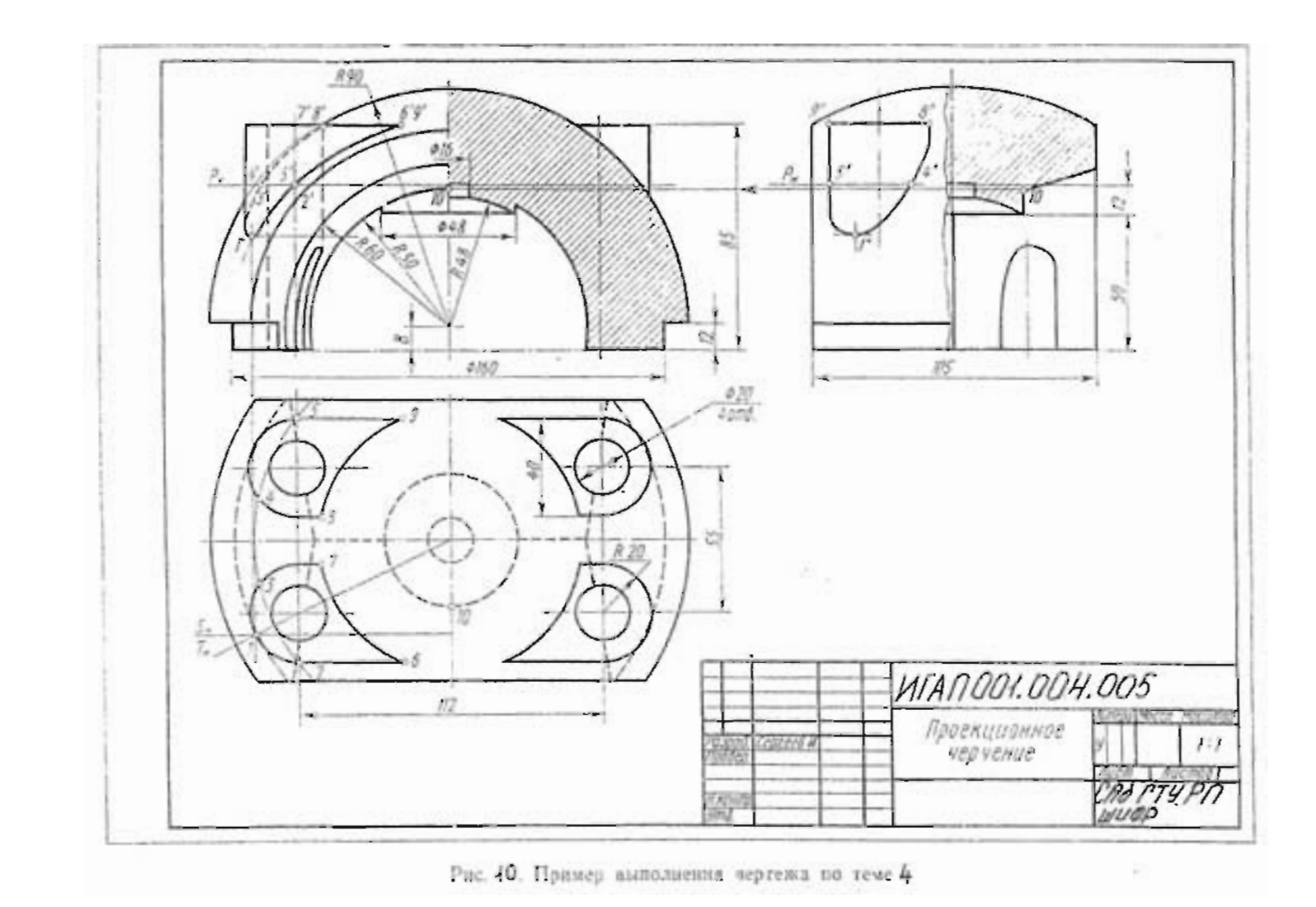

 $\cdot$ 

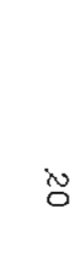

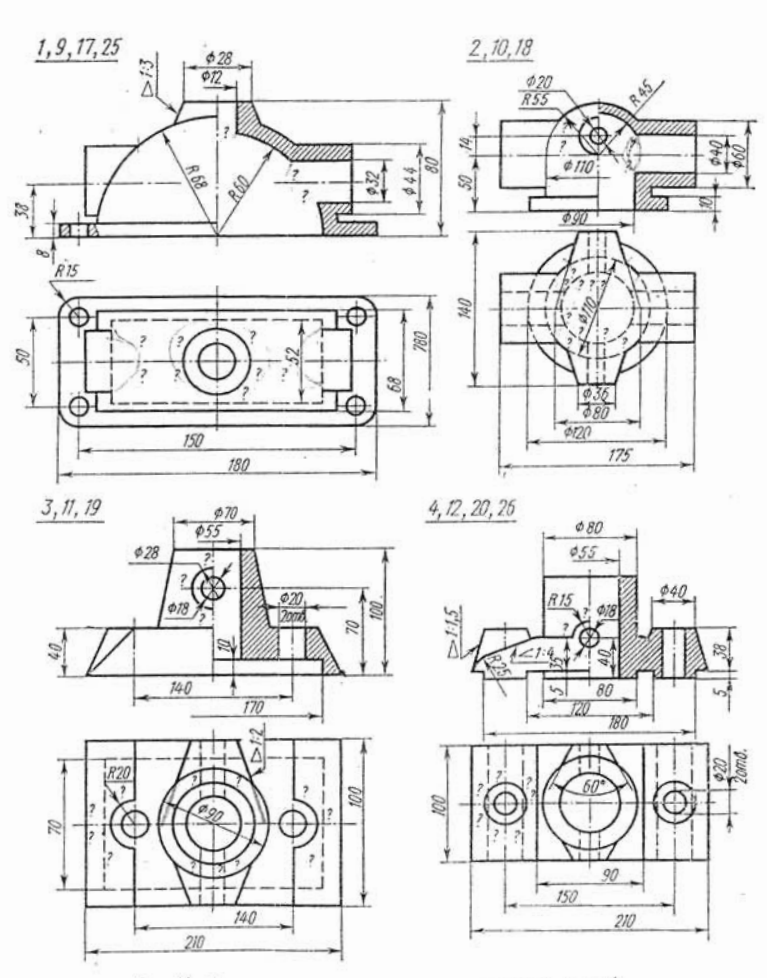

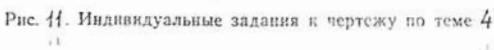

÷)

НАУЧНО-ИНАОНИЫЙ ЦЕНТР САНКТ-ПЕТЕРБУРГСКОГО ГОСУДАРСТВЕННОГО ТЕХНОЛОГИЧЕСКОГО УНИВЕРСИТЕТА РАСТИТЕЛЬНЫХ ПОЛИМЕРОВ

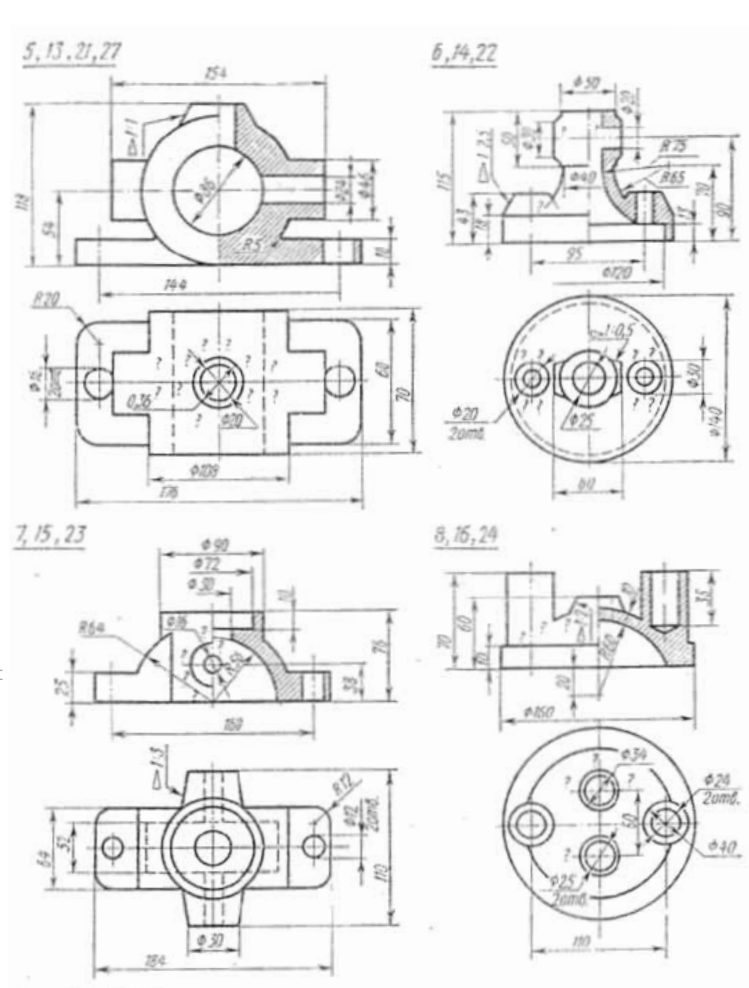

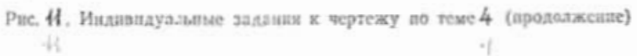

- 1. Построить третье изображение детали.
- 2. Определить характерные или "опорные" точки линий перехода.
- 3. В остальном последовательность выполнения чертска такая же, как в теме 3.

Литература. Гордон В.О., Семенцов-Огиевский М.А. Курс начертательной геометрии, М.: Наука, 1988.

Указания по выполнению задания. Данная тема является последней в разделе "Проекционное черчение" и завершает работу студентов по начертательной геометрии и проекционному черчению. Нахождение липий пересечения (перехода) поверхностей базируется на знаниях курса начертательной геометрии.

В индивидуальных заданиях линии перехода проведены не полностью, а линь начало и конец их, и поставлены знаки вопросов (?). Студенту необходимо достроить эти линии, применяя способ сечения вспомогательными плоскостями, параллельными одной из плоскостей проекций, или применяя способ сфер. Для нахождения линий пересечения двух поверхностей (линий перехода) нужно выбрать наиболее рациональный способ решения. Следует по возможности подбирать такие вспомогательные плоскости, которые в пересечении с данными поверхностями могут дать простые для построения динин (например, прямые линин, окружности).

Каким бы способом ни проводилось построение ланий пересечения, пужно спачала найти характерные или "опорные" точки искомой кривой. К ним относятся: точки, проскаяи которых лежат на проскцикх очерковых лиший одной из поверхностей (например, на крайних образующих цилиндра или конуса, на главном меридиане и жваторе шара), отделяющие видимую часть лиши пересечения от невидимой; "крайние точки" - правые и левые, наивыешие и нанигишие, ближайшие и наиболее удаленные от плоскости проекций. Все останьные точки линии пересечения поверхностей пазываются промежуточными.

#### Тема 5. Изображение и обозначение резьбовых деталей и соелинений

Задание по теме 5. Выполнить : 1) сборочный чеэтеж упрощенного инображения болтового соединения и свенификацию к нему; 2) сборочный чертеж упрощенного изображения шпилечного соединения и свецификацию к нему.

Чергежи выполняют карандациом на листах формата A4 по ГОСТ 2.301-68. На чертежах должны быть панесены размеры соединяемых деталей.

Упрощенное изображение стандартных крепежных делалей применяется при оформлении сборочных чертсжей и имеет следующие особенности:

- размеры для вычерчивания деталей определяются по условным соотношениям в зависимости от наружного диаметра резьбы (рис.16-18);
- фаски на крепсжных деталих и канавки для выхода резнов при варсчке резьбы не показывают;
- зазор между болтом, шинныхой и степкой отверстия в соединяемых деталях не изображают:
- резьбу на крепежных деталях показывают на главном виде условно по всей длине.

Варванты заданий для выполнения чертежа болтового соединения и спецификании к нему приведены в табл. 4. Виды исполнения болтон, гаск в найб, пример расчета длины болта приведены на рис.16. После определения расчетной длины болта полученную величину округаяют до ближайнего, большего значения из ряда стандартных длин болгов. Пример имполнения задания приведси на рис. 12, 13.

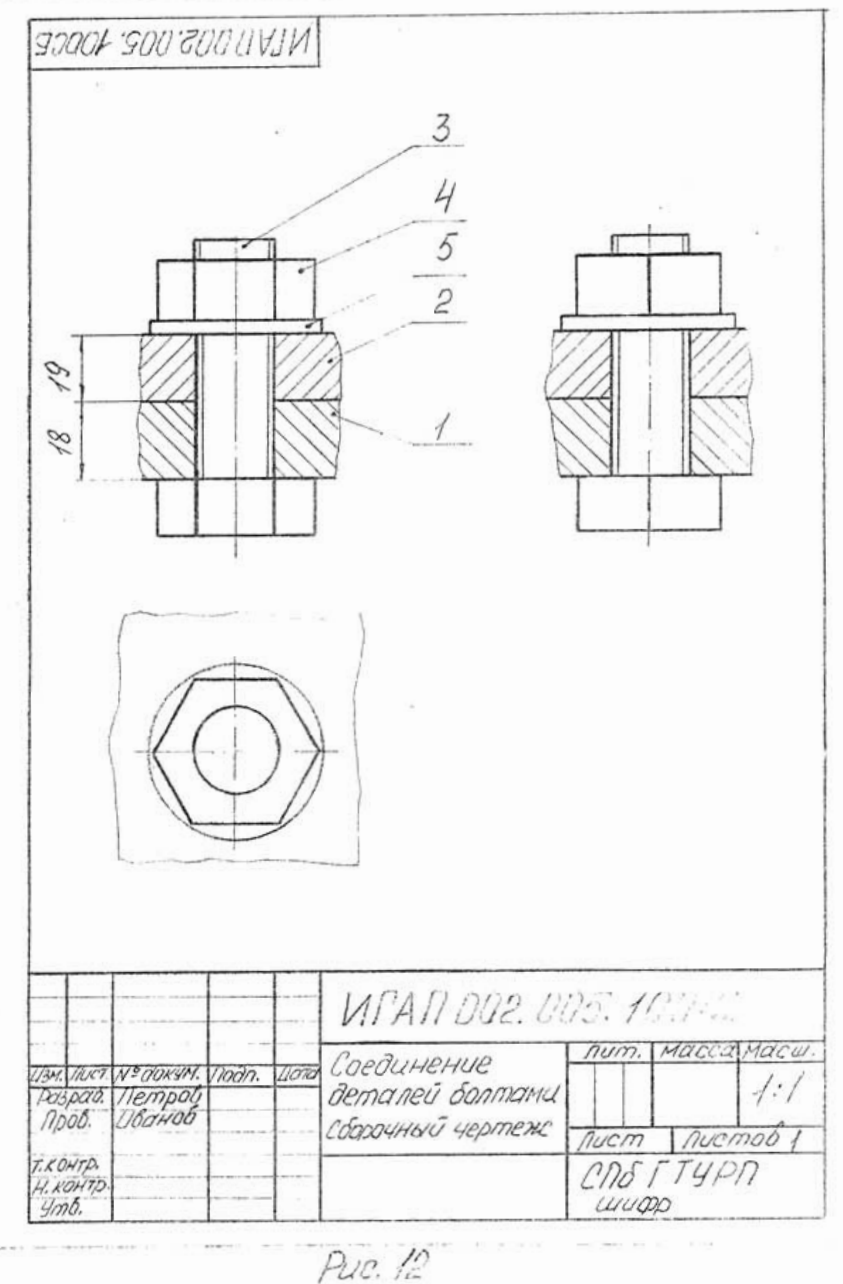

 $2.4$ 

НАУЧНО-ИНФОРННЫЙ ЦЕНТР САНКТ-ПЕТЕРБУРГСКОГО ГОСУДАРСТВЕННОГО ТЕХНОЛОГИЧЕСКОГО УНИВЕРСИТЕТА РАСТИТЕЛЬНЫХ ПОЛИМЕРОВ

Наименобание On. Обозначение Примеч. bна POSH  $7a3$ ADRYMEHMOLLLLIS Сборочный чертеж  $\overline{A4}$ Детапи KOPNYC 1  $\overline{\mathcal{U}}$  $\overline{2}$  $\overline{\phantom{a}}$ Крышка Стандартные изделия Болт M20x2-69x60. 3 68.029/OCT 7798-70 b Гайка M20x2-6H 4 8.02950075915-70 6 Шайба 2,20.01.009 5 100711371-78 6 WORD 002 005.1.2 Jak Лист Не докум. nodn. nucm DUCTIN Разраб. Петров<br>Пров. – Шванов  $num.$ Соединение demaneu  $C\Omega$ origpii SOMMONU ULUWD

Fue. 13 25

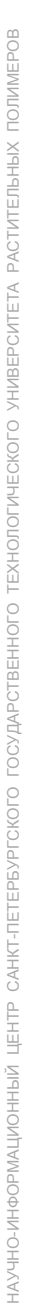

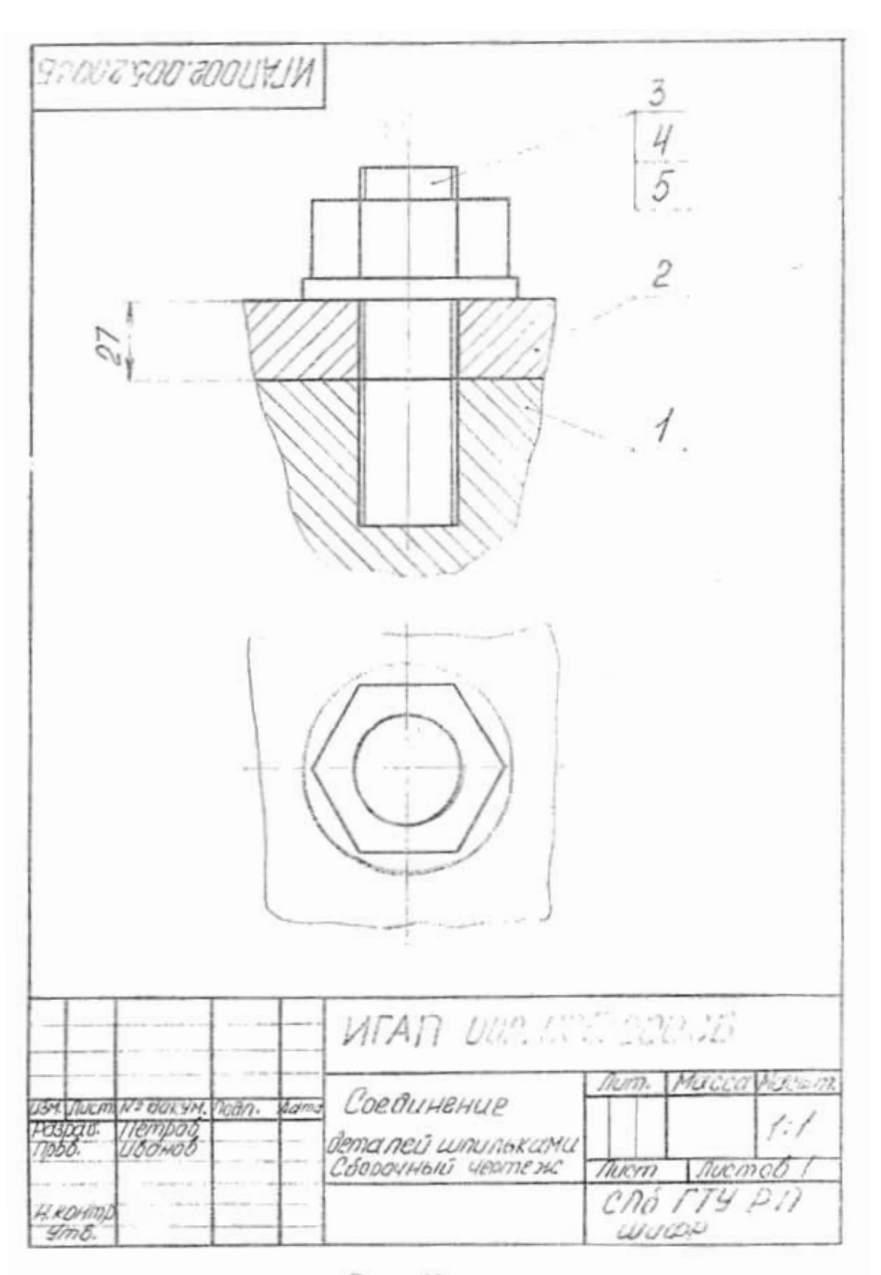

Puc. 14

eon. Наименование *DOUMEY* nas. **Обозначение**  $rac{1}{2}$ Документация Сборочный чертежс  $\overline{H}$ Demany Kopnyc  $\sqrt{ }$  $\overline{2}$ **Крышка** Стандартные изделия Гайка М24х2.6Н.056 3 10075915-70 4 Шойда 24.01.056 4 100711371-78 4 Шпилька М24x2-<br>Ба х60, 109, 056<br>ГОСТ 22032-16 5 4 WTAN 002, NOC. 200 BM NUCKNº ODRYM. DOOD.  $\sqrt{dx}$ llempo NUCM Nuenas raò Соединение CAR ITYPII demaneu morm шпильками  $22022D$ Puc. 15 27

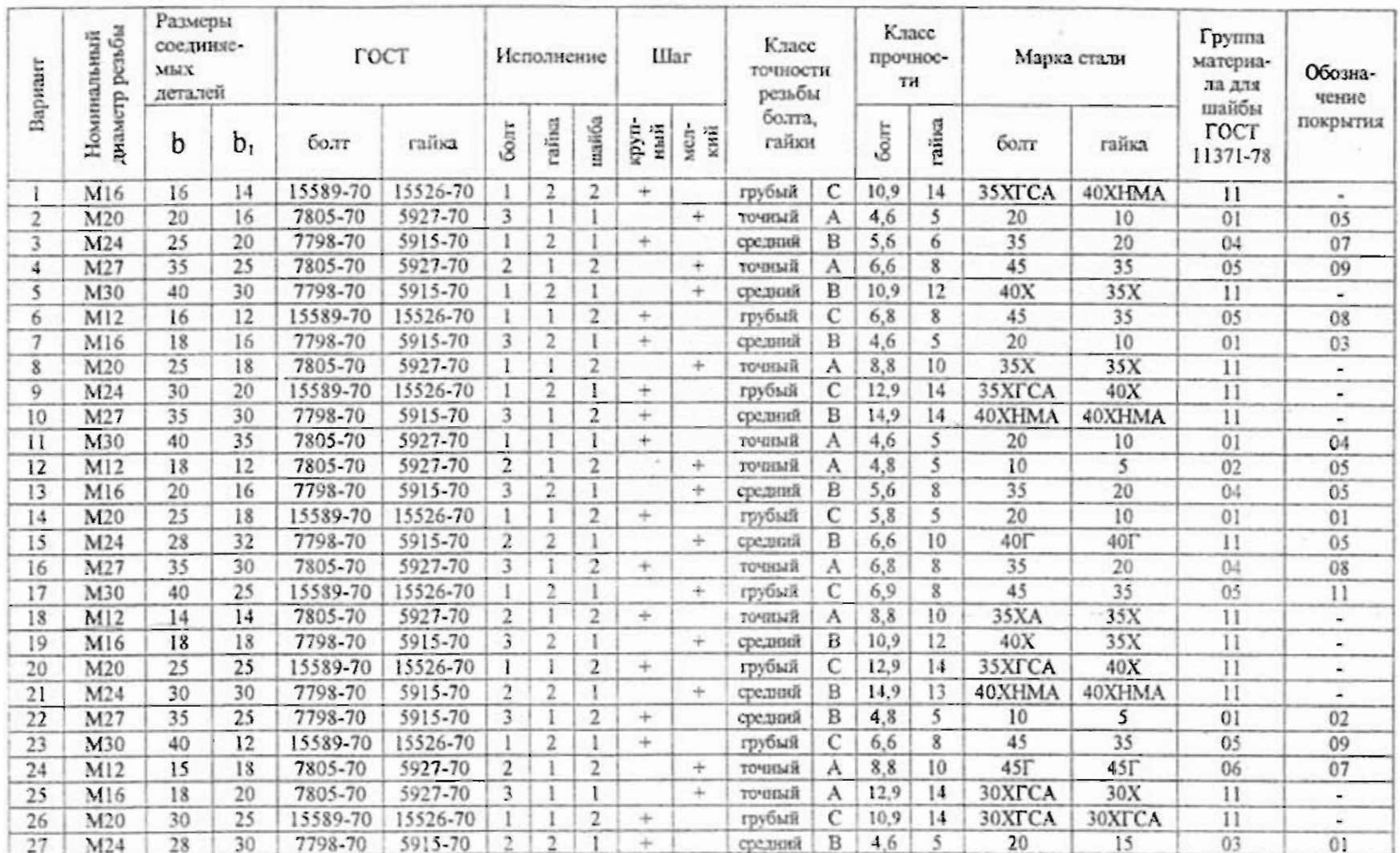

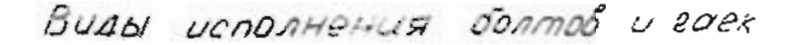

 $\rightarrow$ 

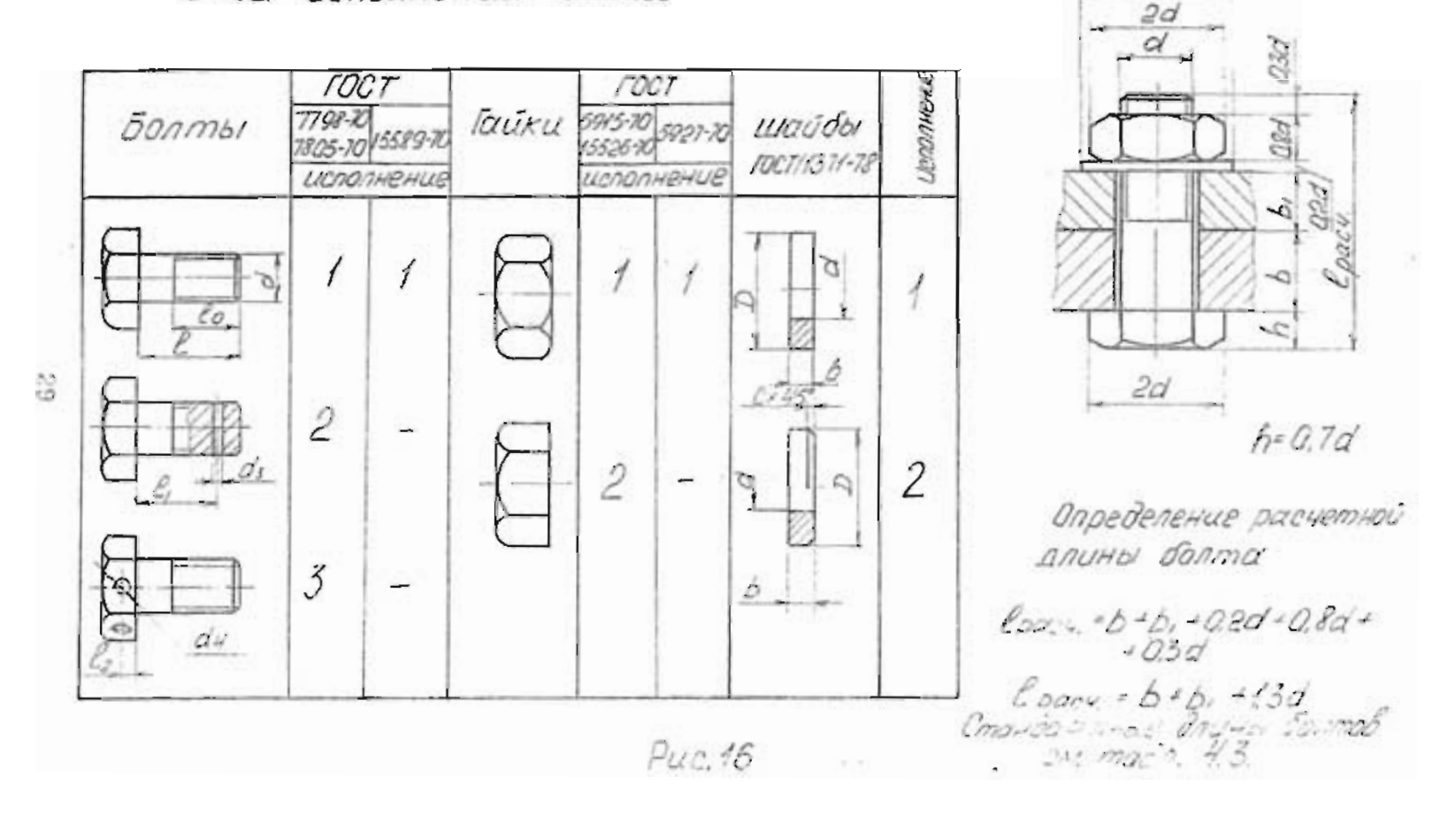

 $2.2d$ 

#### Днаметр и шаги метрической резьбы

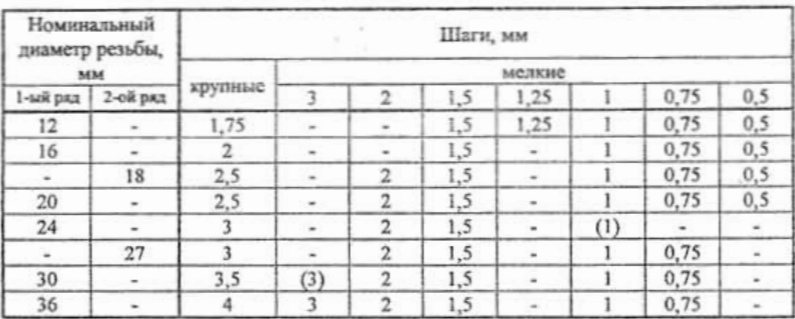

#### Таблица 4.2

#### Обозначение полей допусков резьб

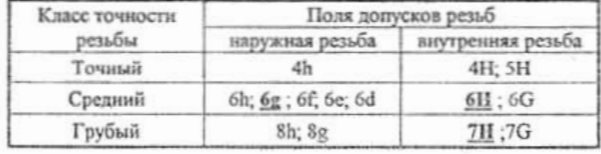

#### Таблица 4.3

#### Стандартные длины болтов

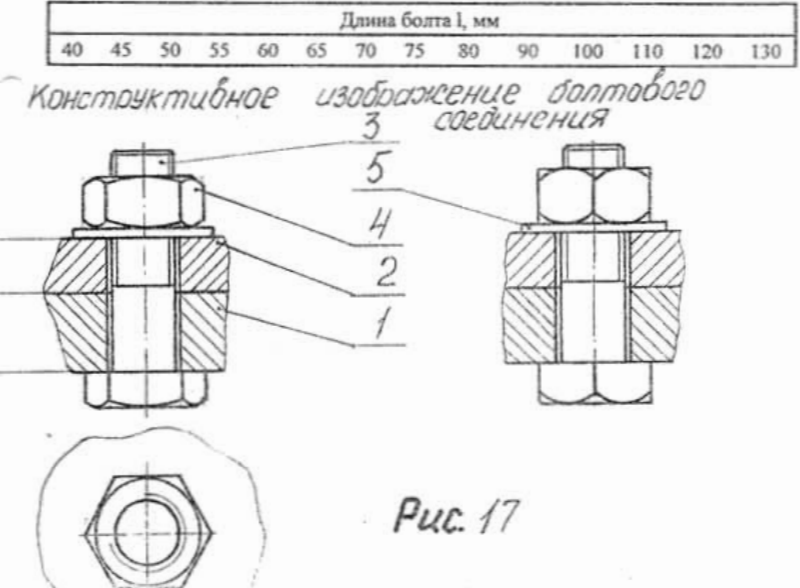

 $\frac{1}{2}$ 

 $\frac{3}{4}$ 

t

#### Таблица 5

#### Варианты заданий соединений деталей шпильками

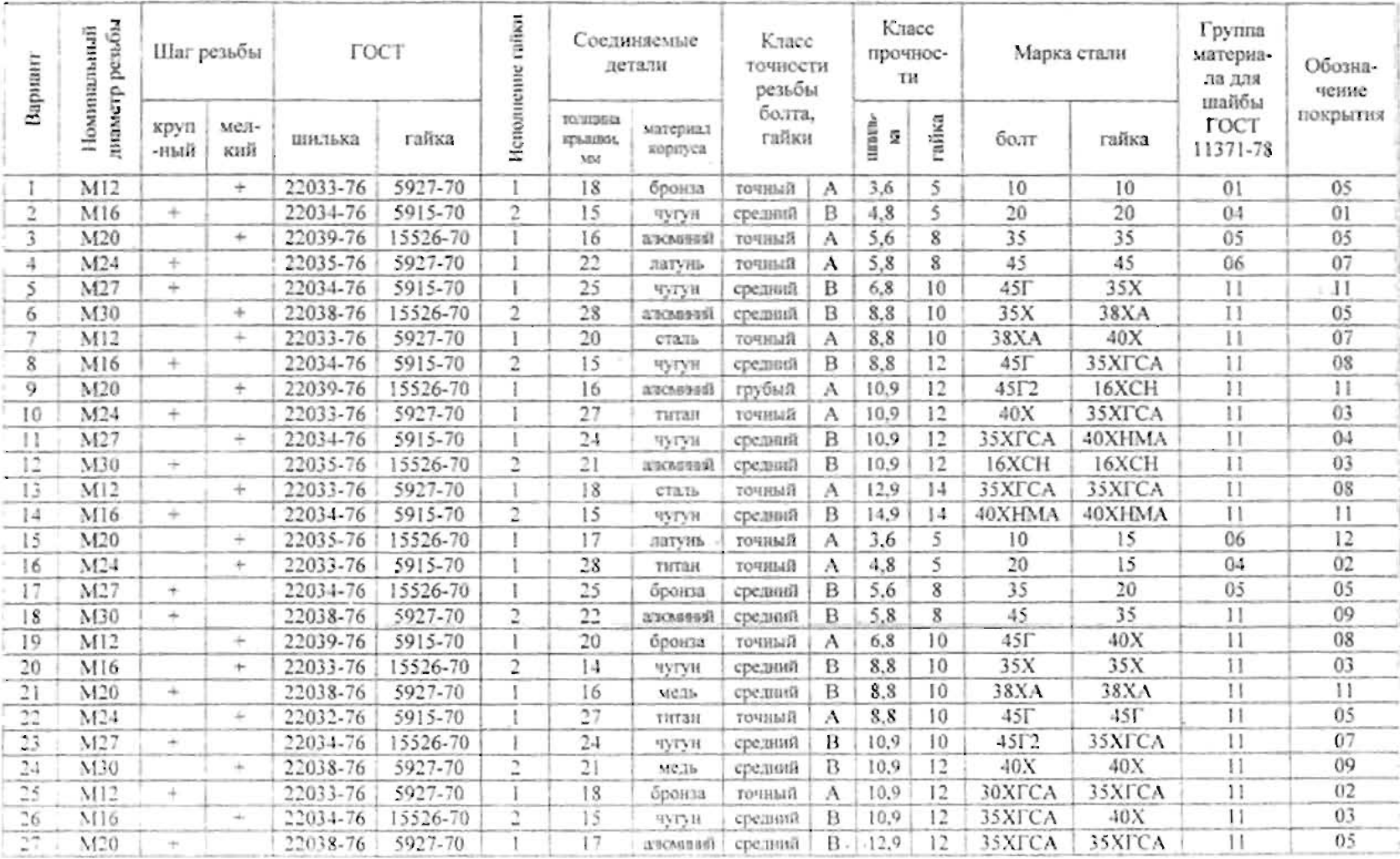

 $\mathcal{D}_{\mathcal{A}}$ 

 $\frac{1}{2}$ 

 $\rightarrow$ 

Таблина 5.1

#### Область применение шани

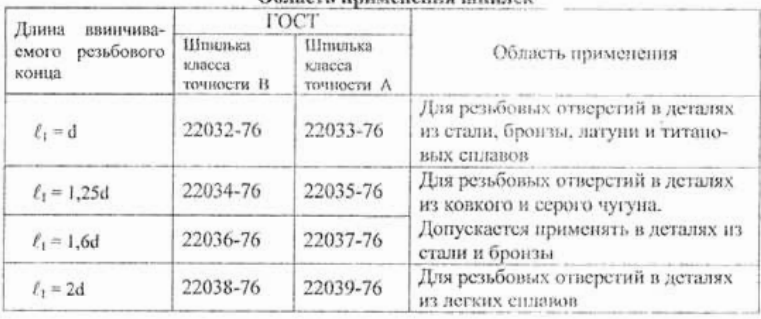

Таблица 5.2

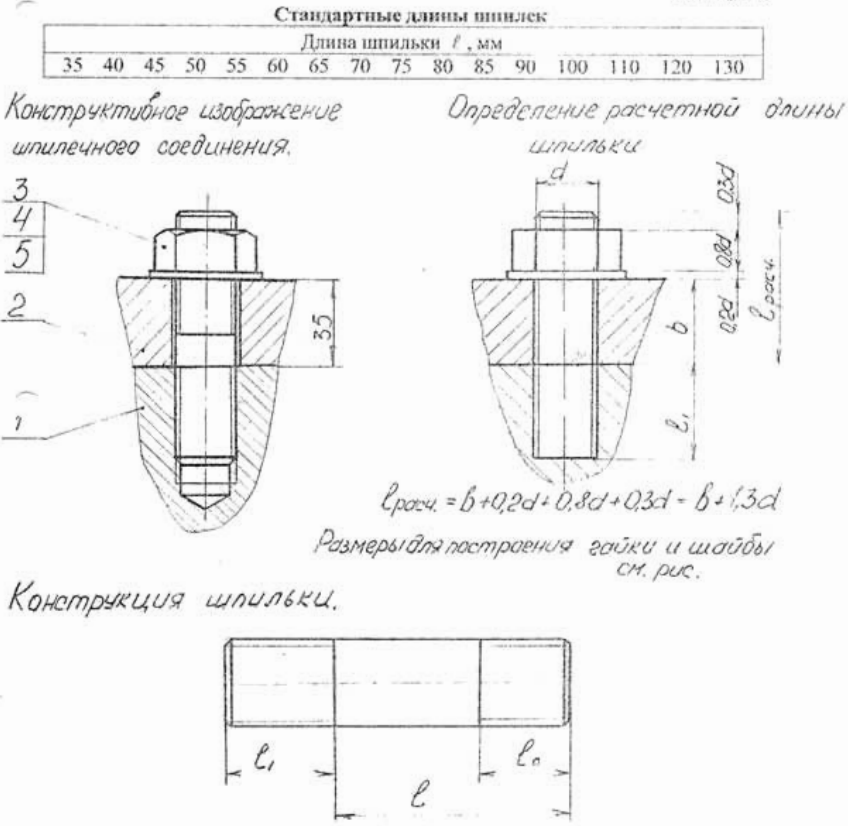

АУЧНО-ИНФОРМАЦИОННЫЙ ЦЕНТР САНКТ-ПЕТЕРБУРГСКОГО ГОСУДАРСТВЕННОГО ТЕХНОЛОГИЧЕСКОГО УНИВЕРСИТЕТА РАСТИТЕЛЬНЫХ ПОЛИМЕРОВ

Рис. 18

Варианты заданий для выполнения соединений деталей шпильками и спецификации к нему даны в табл.5. Область применения и классы точности резьбы инилек приведены в табл.5.1. Расчетная длина шпильки определяется из соотношений, приведенных на рис.18. Полученная расчетная длина шиильки округляется, в сторону увеличения, до стандартной длины (табл.5.2). Пример выполнения задания приведен на рис.14, 15.

#### Условные обозначения кренежных резьбовых изделий

Условные обозначения полностью характеризуют крецежные изделия: определяют геометрическую форму и размеры, шаг и степень точности резьбы, физикомеханические характеристики материала, покрытие и номер стандарта. ГОСТ 1759.0 -87 устанавливает правила нанесения условного обозначения деталей на чертежах и других конструкторских документах. В общем случае обозначение имеет вид, приведенный на схеме.

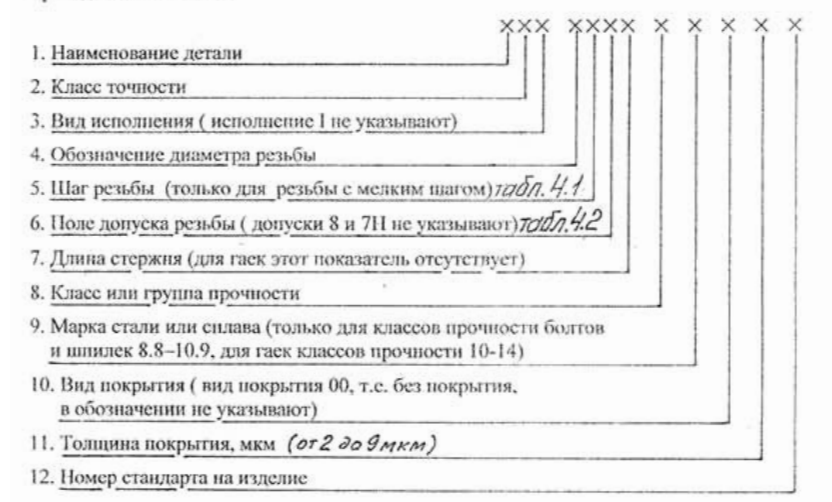

Примеры обозначения крепежных резьбовых деталей:

1. Болт А2 М20×1,5- бg×60.109.40Х,029 ГОСТ 7805-70

А - класс точности, 2 - исполнение, М20 - обозначение и диаметр резьбы, 1,5 мелкий шаг резьбы, 6g - ноле допуска резьбы, 60 - длина болта(мм), 109 - класс прочности ( точку между цифрами не ставят). 40Х - материал болта - сталь. легированная хромом, 02 - цифровое обозначение вида покрытия ( калмиевое, хроматированнос), 9 - толнина покрытия (мкм), ГОСТ 7805-70 - номер стандарта на конструкцию и размеры болта.

2. Шпилька В2М20×1,5-6g×65.109.40Х,056 ГОСТ 22032-76

- шпилька нормальной точности (класс В), исполнения 2 (диаметр между резьбовыми концами приблизительно равен среднему диамстру резьбы). М20 обозначение и диаметр резьбы, 1,5 - мелкий шаг резьбы, с полем допуска бе, длиной  $t=65$  мм (рис.18), класс прочности 109, из стали марки 40Х, с покрытием 05. толщина покрытия 6 мкм, изготовленная по ГОСТ 22032-76.

#### 3. Гайка А2М12×1.25. 6Н.12.40Х.016 ГОСТ 5927-70

- гайка шестигранная, повышенной точности (класс А), исполнения 2, с диаметром резьбы D=12 мм, с мелким шагом резьбы 1.25 мм, с полем допуска 6Н, класса прочности. 12 из стали 40Х, с покрытием цинковым с хроматированием (01), толщиной покрытия 6 мм, изготовленная по ГОСТ 5927-70.

4. В условном обозначении шайб указывают: наименование, вид исполнения ( исполнение I не указывают), диаметр стержня крепежной детали, условное обозначение группы материала, условное обозначение покрытия, толщину покрытия, номер стандарта.

#### Шайба 2.12.01.099 ГОСТ 11371-73

- шайба круглая, исполнение 2, для болта с диаметром стержня 12 мм, из материала группы 01, покрытие 09 ( оцинкованное), толщина покрытия 9 мкм, изготовленная по ГОСТ 11371-73.

Литература. Любой справочник или учебник по черчению, изданный не ранес января 1982 г., или официальные издания стандартов.

Указания по выполнению задания. В машиностроении различные механизмы состоят из ряда деталей, соединенных тем или иным способом. Все соелинения подразделяются на две группы: неразъемные и разъемные.

Неразъемными называются соединстия, повторная сборка и разборка которых невозможна без поврежления составных частей или связующих элементов.

Неразъемные соединения осуществляют сваркой, пайкой, склеиванием, клепкой, запрессовкой и т.п.

Разъемными называются соединения, повторная сборка и разборка которых возможна без повреждения их составных частей.

К разъемным относят соединения резьбовыми деталями, ционками, цитифтами, а также зубчатые (шлиневые) соелинения.

В машиностроении наибольшее распространение получили резьбовые соединения, т.е. соединения с помощью резьбы. При этом одна из деталей (охватываемая) имеет наружную резьбу, а другая (охватывающая) - внутреннюю.

#### ОБШИЕ СВЕЛЕНИЯ О РЕЗЬБЕ

#### 1. Образование резьбы.

#### Термины, определения и параметры резьбы по ГОСТ 11708-82

Резьба - это винтовая нарезка, имеющая определенный профиль. Поверхность резьбы образуется нри винтовом движении некоторого плоского контура, дежащего в одной плоскости с осью поверхности вращения (осью резьбы).

Резьба, нарезанная на стержие, называется наружной; в отверстви - внутренней резьбой.

Если резьба выполняется с помощью режущих инструментов, то этот процесс называется нарезкой резьбы. Если резьба выполняется нажимным инструментом, то такой процесс называется накаткой резьбы.

Нарезка резьбы осуществляется специальными режущими инструментами: на стержие - резцом и плашкой, а в отверстии - резцом или метчиком.

Нарезка резьбы на стержне резцом выполняется следующим образом. Заготовке (детали, на которой нарезается резьба) придают равномерное вращательное движение. Резец подводят к поверхности детали и, углубив его в заготовку, обеспечивают ему равномерное поступательное движение вдоль оси детали. В результате образуется канавка, идущая по винтовой линии (рис.19).

Резьба нарезается обычно за несколько проходов резца. Профиль резьбы зависит от формы заточки резна и представляет собой контур сечения витка резьбы, полученный сскущей плоскостью, проходящей через ось резьбы.

В зависимости от формы профиля резьба может быть треугольной, траненевдальной, круглой, прямоугольной.

Часть резьбы, образованиую при одном повороте профиля вокруг оси, называют **BITTKOM** 

Резьбу, образованную движением одного профили, называют однозаходной (рис.20, а), образованную движением двух, трех и более одинаковых профилей, - многозаходной (двух-, трехзаходной и т.д.) (рис.20, б).

Различают правую и левую резьбы в зависимости от того, какая винтовая лишя лежит в основе резьбы, правая или левая. Если ось резьбы расположить вертикально перед наблюдателем, то у правой резьбы видимая часть витков полнимается слева направо (рис20, а), у левой резьбы справа налево (рис.20, б).

Резьба, образованная на боковой поверхности прямого кругового цилиндра, называется цилиндрической.

Резьба, образованиям на боковой поверхности прямого кругового конуса, называется котической

Резьба, образованная на поверхности гиперболонда вращения, называется глобоидной.

Резьбы, применяемые для неподвижных соединений, называют крепежными. В зависимости от применения к ним предъявляют требования на прочность или герметичность.

Резьбы, применяемые в подвижных соединениях, называются кинематическими (ходовыми). В подвижных соединениях одна деталь перемещается относительно другой детали. К такой резьбе предъявляются требования на прочность, точность перемещения, снижение трения.

Классификация резьб представлена в табл.6.

Основные термины и определения для резьб установлены ГОСТ 11708-82 (стандарт не распространяется на круглые резьбы ГОСТ 16536-68, ГОСТ 6042-83) и коническую (ГОСТ 9909-81).

Рассмотрим некоторые из них (рис.21):

- высота исходного профиля  $H$  (высота остроугольного профиля, нолученного путем продолжения боковых сторон профиля до их пересечения);

- высота профиля h:

- угол профиля резьбы ф (угол между смежными боковыми сторонами профиля резьбы в плоскости осевого сечения):

- шаг резьбы Р (расстояние между соседними одноименными боковыми сторонами профиля, измеренное параллельно оси);
- ход резьбы Р<sub>а</sub> (расстояние между ближайшими боковыми сторонами профиля, принадлежащими одной и той же винтовой поверхности, в направлении, парадлельном оси резьбы (см.рис.20), для однозаходной резьбы ход равен шагу  $P_h$  =  $P$ , а для многозаходной - произведению шага  $P$  и числа заходов  $n$ , т.е.  $P_k = n P$ .
- наружный диаметр резьбы d (диаметр воображаемого цилиндра, описанного вокруг вершин наружной резьбы или впадии внутренней резьбы);
- внутренний диаметр  $d_i$  (диаметр воображаемого пилиндра, вписанного во впаданы наружной резьбы или вершины внутренней резьбы);

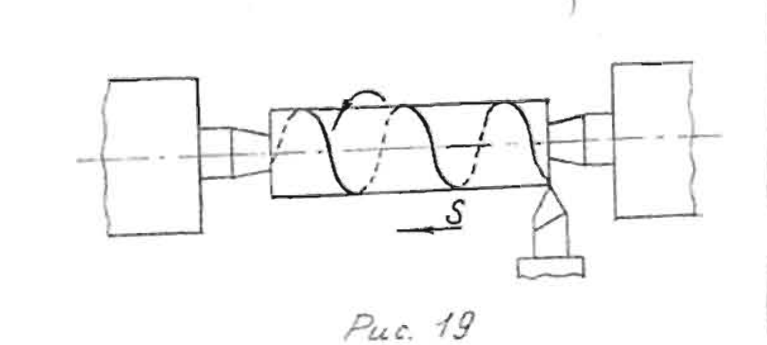

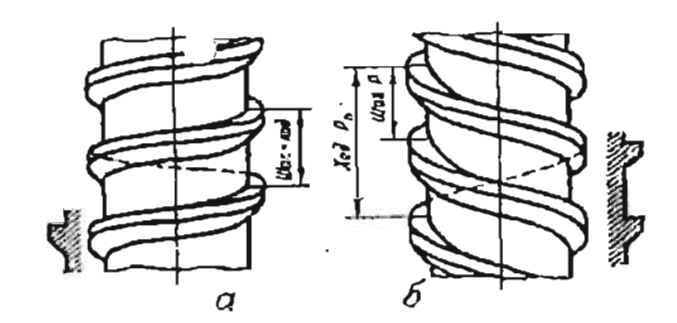

Рис. 20 Резьба: а - правая однозаходная; б - левая двухзаходная

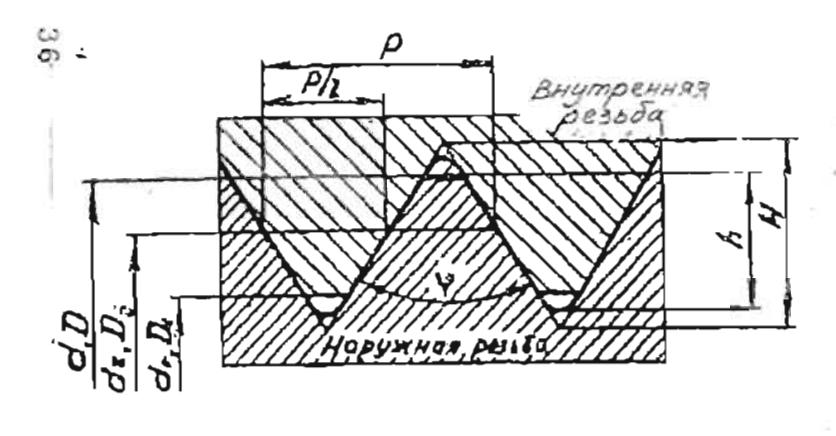

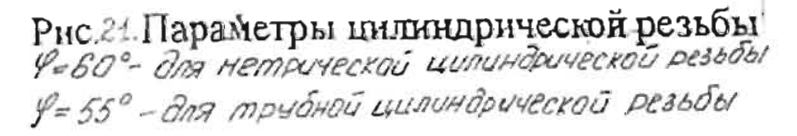

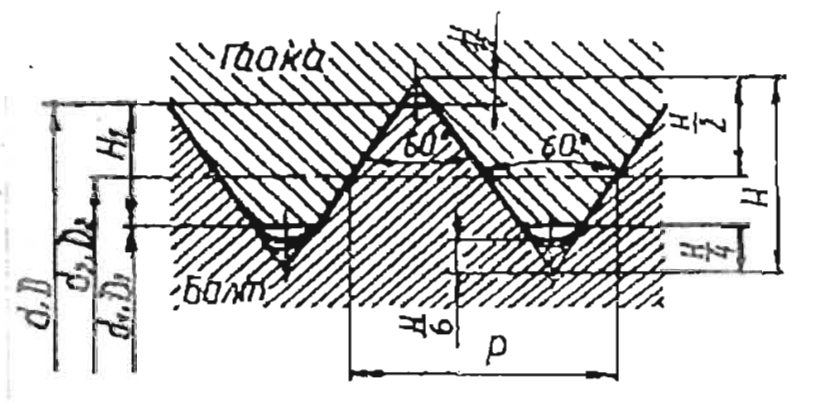

Рис. 22. Параметры метрической и илиндрической резьбы

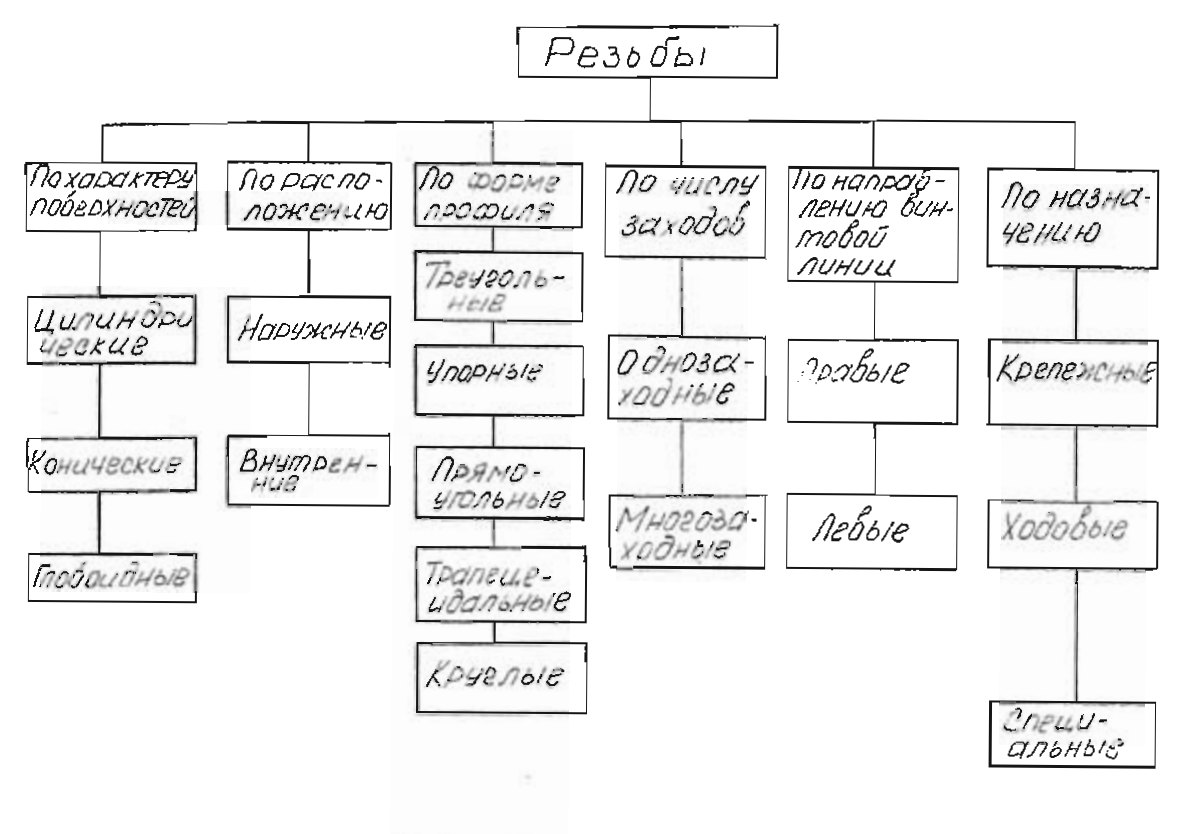

Tann 6

средний диаметр резьбы  $d_2$  (диаметр воображаемого соосного с резьбой цилиндра, образующие которого пересекают профиль резьбы в точках, где ппорина канавки равна половине шага резьбы);

номинальный диаметр резьбы d (диаметр, условно характеризующий размеры резьбы и используемый при ее обозначении).

#### . Профили резьб и их основные параметры.

#### Обозначение резьб

По профилю резьбы делятся на треугольные, транецендальные, упорные, рямоугольные и круглые.

#### .1. Треугольные резьбы

Резьбы с треугольным профилем применяют для крепления деталей и называют репежными.

... Метрическая резьба является основной крепежной резьбой. Профиль резьбы рис.22) установлен ГОСТ 9150-81, основные размеры (номинальные значения) паружного, среднего и внутреннего диаметров резьбы по ГОСТ 24705-81, диаметры и цаги по ГОСТ 8724-81, степень точности, с которой должна быть изготовлена резьба -'OCT 16093-81.

Теоретическим профилем метрической резьбы является равносторонний греугольник с основанием, равным шагу резьбы. Действительный профиль имеет грезанные вершины.

При соединении двух деталей с такой резьбой подучается зазор между срезанной » ринной профиля на одной детали и срезанной вершиной впадины на другой.

Метрическую резьбу выполняют с крупным, единственным для данного диаметра резьбы, и мелким шагами, которых для данного диаметра может быть несколько.

Например, для диаметра резьбы  $d = 20$  мм крупный шаг равен 2,5 мм, а мелкий может быть равен 2; 1,5; 1; 0,75; 0,5 мм. Поэтому в обозначении метрической резьбы крупный шаг не указывают, а мелкий указывают обязательно.

ззьба с крупным шагом применяется для диаметров от 0,25 до 68 мм, а с мелким шагом - для диаметров от 1 до 600 мм.

Резьба с крупным шагом применяется там, где требуется высокая прочность соединений. Резьбу с мелким шагом рекомендуется применять, если в процессе работы деталь испытывает вибрацию, т.к. эта резьба является более стойкой к самоотвинчиванию, а также при топкостенных деталях и малой длине свинчивания. Резьба с мелким шагом более герметична.

Обозначение наружной метрической цилиндрической резьбы с крупным шагом состоит из буквы М, размера номинального диаметра, поля допуска, например:

#### M24-6g.

Резьба с мелким шагом обозначается буквой М, размером диаметра и размером mara:

#### M24 x 1,5-6g.

Правая резьба дополнительных обозначений не имеет, а у левой резьбы после условного обозначения пишут буквы LH:

#### M24 x 1,5LH-6g.

 $^{\circ}$  3

Многозаходная резьба в обозначении имеет числовое значение хода и в скобках букву Р с числовым значением шага:

# M24 x 4,5 (P1,5)LH-6g.

Для определения количества заходов следует величниу хода разделить на величниу шаға (в данном случае резьба трехзаходная).

наружной (в отверстии) отличается от Обозначение внутренней резьбы обозначением поля допуска. Например:

# M24x1,5-6H.

2.1.2. Трубная резьба может быть нарезана на деталях инанидрической и конической формы

водогазо-E Трубная цилиндрическая резьба по ГОСТ 6357-81 применяется проводных трубах, частях для их сосдинения (муфтах, угольниках и т.д.). Профиль трубной цилиндирической резьбы представляет собой равнобедренный треугольник с углом при вершине 55° (рис.23).

впадниами наружной и внутренней резьб отсутствуют зазоры, что делает трубную Вершины и впадины профиля закруглены, а в соединении между вершинами и розьбу более герметичной, чем метрическая.

резьбы в дюймах (без знака "), класс точности среднего диаметра - А или В (менее точный) и длина свинчивания, если она превосходит пормальную, установленную В условное обозначение трубной цилиндрической резьбы входит буква G. размер стандартом.

G½-A; G½LH-A; G38-A-20; G1LH-B-40, Примеры:

# где 20 и 40 - длины свинчивания в мм.

диаметра соответствует его действительному размеру (без учета допуска), то в трубной резьбе проходу трубы (номинальному внутреннему диаметру, по которому рассчитывают се равен условному Если для метрической резьбы указываемый в обозначении размер указываемый в обозначении ее размер в дюймах приблизительно пропускную способность), переведенному в дюймы.

резьбы, нарезанной на наружной поверхности трубы, имеющей условный проход в 25 мм, т.е. примерно равный одному С1 обозначает размер трубной цюйму (один дюйм равен 25,4 мм). Например,

Фактический наружный диаметр резьбы равен 33,249 мм, т.е. больше на лис голщины стенки трубы. Грубная резьба характеризуется не шагом, а числом витков на один дюйм. Резьба стандартизована для диаметров от 1/8 до 6 дюймов.

больших давлениях и температурах, когда требуется повышенная герметичность соединения, например, в горзовинах глоовых баллонов. Угол профиля - 55°, копусность Трубная коническая резьба по ГОСТ 6211-81 применяется в сосдинениях труб при - 1:16 (рис.24).

Наружная резьба обозначается буквой R, например, R 1/2; внутренняя - R,. например,  $R_c$  1/2. Левые резьбы R1/2 LH,  $R_c$  1/2 LH. Трубная коническая резьба стандартизована для диаметров от 1/8 до 6 доймов.

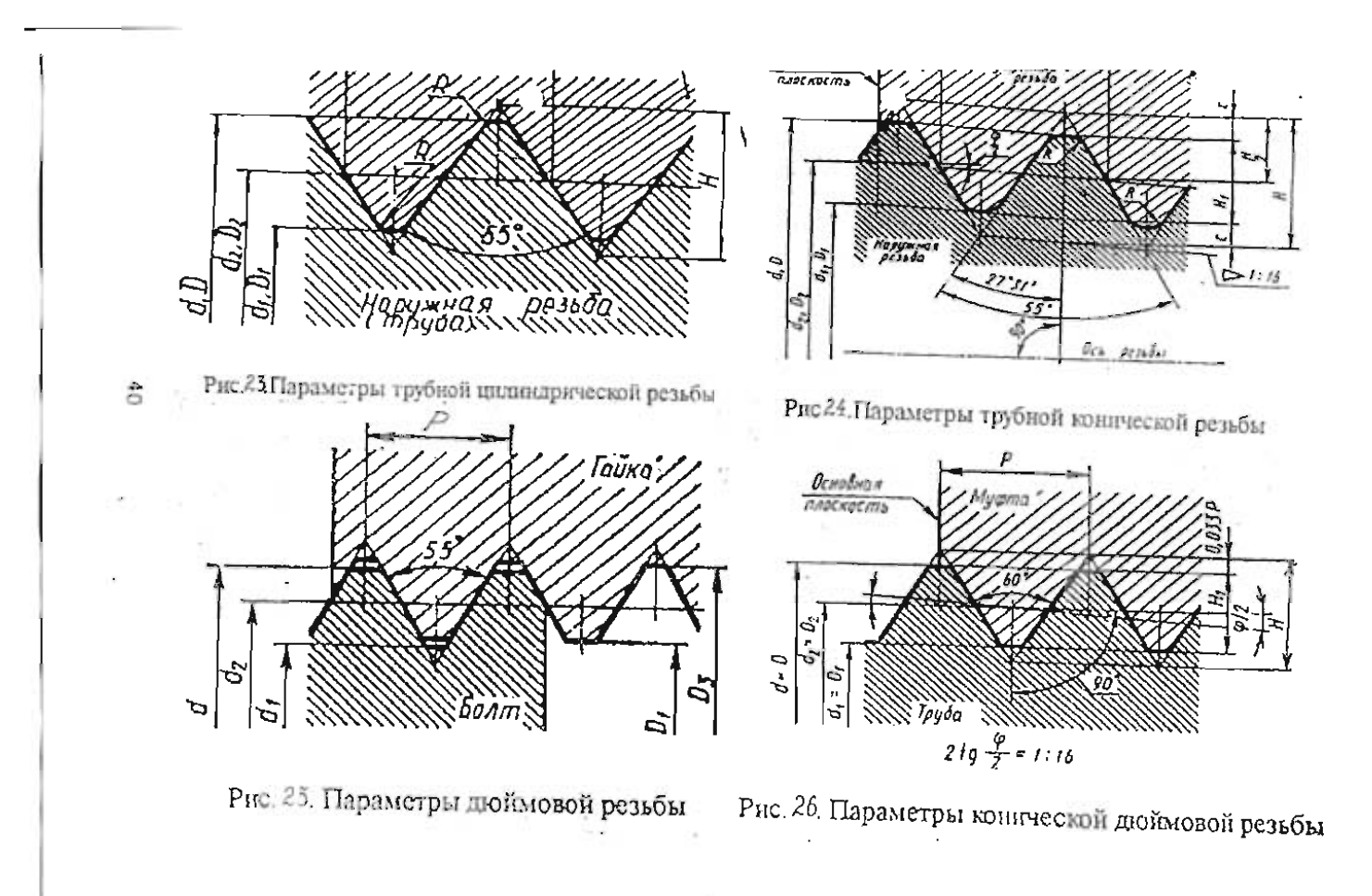

Так как у конической резьбы лиаметр непрерывно изменяется, то ее размер относят к сечению в основной плоскости (примерно посередине длины L наружной резьбы). В этом сечении диаметр конической резьбы равен диаметру трубной цилиндрической резьбы.

Основная плоскость неопендикулярна оси резьбы и отстоит от торца легали с наружной резьбой на расстоянии  $l_2$ , регламентированном стандартами на конические резьбы. Положение основной плоскости указывается на рабочем чертеже (берется из стандарта).

Совпадение в основной плоскости размеров трубной конической резьбы с размерами трубной шилиндрической позволяет сослинять внутреннюю трубную цилиндрическую с наружной трубной конической.

Пример обозначения такого соелинения: G/R11/2-A или G/R11/2LH-A.

Внутренняя цилиндрическая резьба должна обеспечить ввинчивание наружной конической резьбы на длине свинчивания не менее 0.8L.

2.1.3. Люймовая резьба по ОСТ НКТП 1260 (профиль люймовой резьбы дан на рис.25) используется при ремонте импортных станков и других изделий.

Пример обозначения 11/2" ОСТ НКТП 1260, где  $d$  равен 11/2 дюйма (38,1 мм).

2.1.3. Коническая дюймовая резьба ГОСТ 6111-52 применяется в соединениях топливных, масляных, водяных и воздушных трубопроводов машин и станков при невысоких давлениях. Угол профиля - 60°, конусность 1:16 (рис.26).

Пример обозначения конической люймовой резьбы: К Ул" ГОСТ 6111-52.

Резьба коническая дюймовая применяется для диаметров от 1/16" до 2"(дюймов).

2.1.5. Метрическая коническая резьба по ГОСТ 25229-82 устанавливает угол профиля 60° и конусность 1:16 для данной резьбы (рис.27).

Метрическая коническая резьба применяется в соединениях трубопроводов с повышенным давлением.

Примеры обозначения: MK 20 x 1,5; MK 20 x 1,5LH.

Метрическая коническая резьба имеет в основной плоскости общие размеры с метрической резьбой по ГОСТ 9150-81, поэтому может образовывать соединения наружной конической резьбы с внутренней пилиндрической.

Внутренняя метрическая цилиндрическая резьба, предназначенная для соединения с наружной конической, обозначается по типу M20 x 1.5 ГОСТ 25229-82; M20 x 1.5LH ГОСТ 25229-82.

Пример обозначения соединения наружной конической резьбы с внутренней цилиндрической:

#### M/MK16 x 1.5LH FOCT 25229 - 82.

#### 2.2. Круглые резьбы

Круглые резьбы, как и треугольные относятся к крепежным резьбам.

2.2.1. Круглая резьба Эдисона. Параметры резьбы устанавливает ГОСТ 6042-83.

Круглая резьба Эдисона применяется для цоколей и патронов электрических ламп и подобных изделий.

Е14 ГОСТ 6042-83. Пример обозначения:

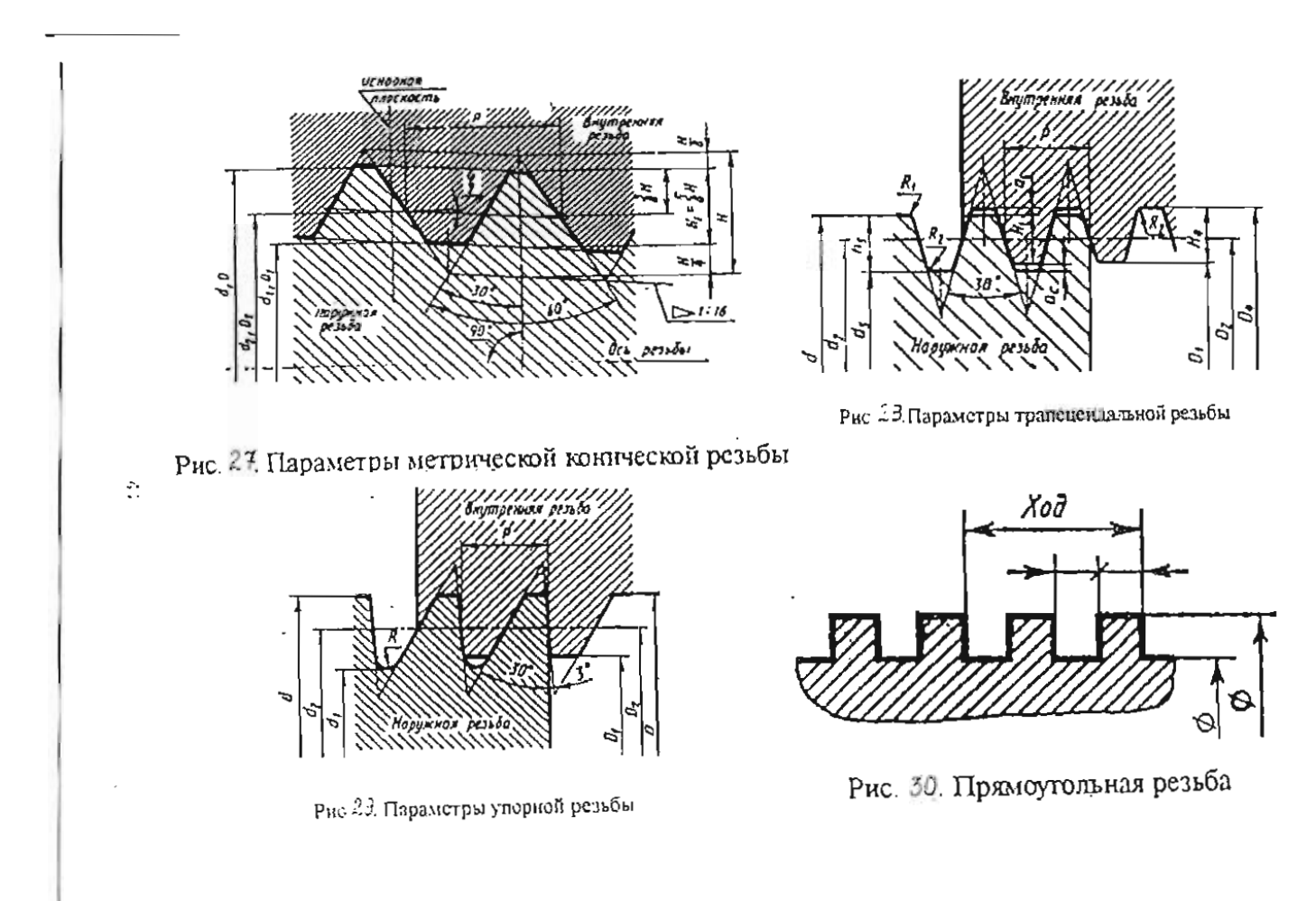

НАУЧНО-ИНФОРМАЦИОННЫЙ ЦЕНТР САНКТ-ПЕТЕРБУРГСКОГО ГОСУДАРСТВЕННОГО ТЕХНОЛОГИЧЕСКОГО УНИВЕРСИТЕТА РАСТИТЕЛЬНЫХ ПОЛИМЕРОВ

2.2.2. Круглая резьба применяется для санитарно-технической арматуры и изготавливается по ГОСТ 13536-68.

Резьбу изготавливают только с днаметром 12 мм (для интинделей вентилей смесителей, туалетных и водопроводных кранов).

Кр. 12 х 2,54 ГОСТ 13536-68, где 2.54 - шаг резьбы в мм. Обозначение:

#### 2.3. Кинематические (ходовые) резьбы

2.3.1. Трапецеидальная резьба имеет в профиле равнобочную трапецию с углом 30° между боковыми сторонами (рис.28). Профиль резьбы - по ГОСТ 9484-81.

Транецеидальная резьба относится к ходовым и применяется на винтах, передающих возвратно-поступательное движение.

Основные размеры однозаходной резьбы по ГОСТ 24737-81; диаметры и шаги однозаходной резьбы - по ГОСТ 24738-81; диаметры, шаги и ходы многозаходной резьбы - по ГОСТ 24739-81. Диаметры такой резьбы стандартизованы от 8 до 640 мм.

Трапецендальная резьба может быть как правой, так и левой.

Примеры обозначений:

однозаходной - Тг 40х6-8е; левой - Тг 40х6 L Н-8е, многозаходной (трехзаходной) - Tr 40x9(P3)-6e; где 40 - номинальный диаметр  $d$ , 9 - ход, 3 - шаг в, мм.

2.3.2. Упорная резьба применяется на винтах, подзерженных одностороние направленным усилиям, например, в домкратах.

Профиль и основные размеры устанавливает ГОСТ 10177-82 (рис.29).

Примеры обозначений:

наружной правой однозаходной - S80x20-7g;

внутренней левой однозаходной - S80x20LH-7H;

наружной правой четырехзаходной - S80x20(P5)-7g;

где 80 - номинальный диаметр резьбы, 20 - ход, 5 - плаг, 7g - поле допуска.

Для особо больших нагрузок применяют резьбу упорную усиленную с углом профиля 45° по ГОСТ 13535-87 (для диаметров 80...2000 мм). Такая резьба только однозаходная.

Пример обозвачения:

S200x12x45° ГОСТ 13535-87, где 12 - шаг резьбы (указывают обязательно).

2.3.3. Специальная резьба со стандартным профилем, но с нестандартным шагом или диаметром, обозначается Си и условным обозначением профиля, например:

#### $CnM40x1,5-6g$

2.3.4. Резьба прямоугольная относится к нестандартным кинематическим резьбам. Она может быть однозаходной, левой и правой. Такая резьба применяется в сосдинениях. где не должно быть самоотвинчивания под действием приложенной нагрузки (на ходовых винтах ручных прессов, станков, винтовых стульях и т.п.).

Так как профиль прямоугольной резьбы не стандартизован, то на чертеже приводят все данные, необходимые для ее изготовления (рис.30).

#### 3. Технологические элементы резьбы

К технологическим элементам резьбы относятся сбеги, недорсзы, проточки и фаски.

Сбегом называют участок резьбы, на котором режущий инструмент, выходя из металла (или другого материала) на поверхность, нарезает резьбу с постепенным уменьшением высоты профиля (рис.31).

Недорезом резьбы называют участок, включающий в себя сбег и оставшуюся ненарезанной часть стержня или отверстия (недовод, рис.32, а, б).

Недорез получается при нарезании резьбы в упор, когда выступающая (опорная) поверхность на стержне, а дно в отверстии препятствуют дальнейшему проходу режущего инструмента.

В конце стержня и в начале отверстия выполняют фаски. Они упрощают процесс резания резьбы, предохраняют крайние витки от повреждений и способствуют более удобному и быстрому соединению двух деталей в качестве направляющих элементов (см.рис.31).

Размеры фасок, сбегов, недорезов и проточек, в зависимости от профиля резьбы, устанавливают соответствующие стандарты.

#### 4. Изображение и обозначение резьбы на чертежах

#### 4.1. Изображение резьбы и ее элементов на чертежах.

Согласно ГОСТ 2.311-68 резьбу на чертежах изображают условно, независимо от профиля:

на стержне сплошными основными линиями по наружному диаметру (d) и тонкими линиями по внутреннему ( $d_1$ ), которые проводят на расстоянии не менее 0,8мм от основных линий и не более величины шага резьбы (рис.33, а, б).

- На изображениях, полученных проецированием на плоскость, перпендикулярную сей стержня, по внутреннему диаметру резьбы проводят дугу сплошной тонкой линией. приблизительно равную 3/4 окружности и разомкнутую в любом месте. Концы этой дуги не должны находиться на центровых линиях. На этих изображениях окружности фаски не проводят.

Изображение глухого отверстия с резьбой показано на рис.34, а.

При сверлении отверстия от режущей части сверла образуется коническое углубление, которое на чертеже при вершине конуса всегда вычерчивают с углом, равным 120°. Размеры этого углубления на чертеже не проставляют. Глубину сверления отверстия проставляют без учета конуса.

**В отверстии резьба изображается по внутреннему диаметру**  $d_1$  **(наименьшему)** сплошной основной линией, а по наружному диаметру d (наибольшему) - сплошной тонкой линией (рис.34, а, б).

Границу резьбы на стержне и в отверстии проводят в конце полного профиля резьбы (до начала сбега) сплошной основной линией, доводя ее до линии наружного диаметра резьбы.

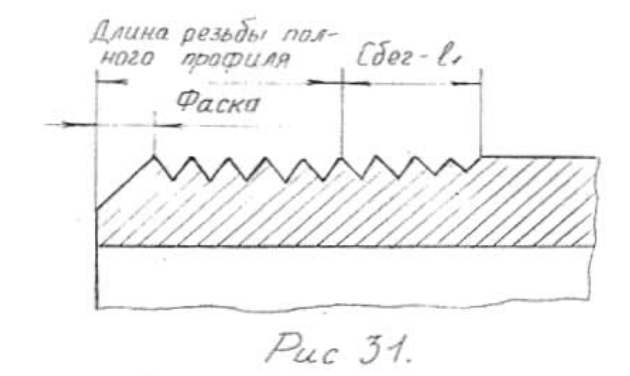

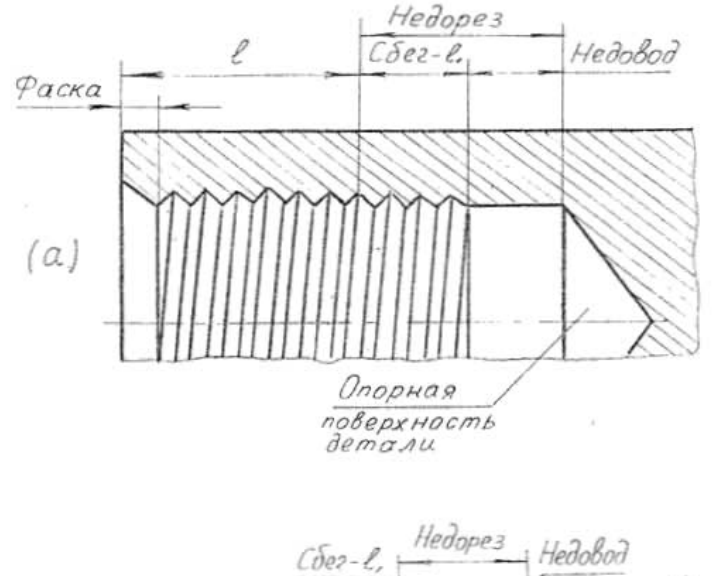

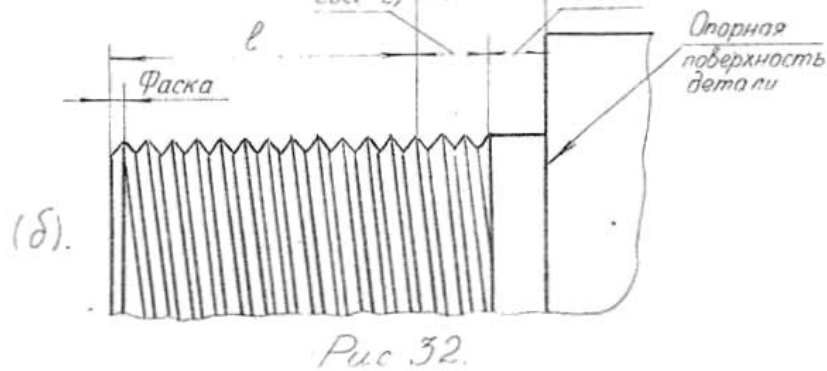

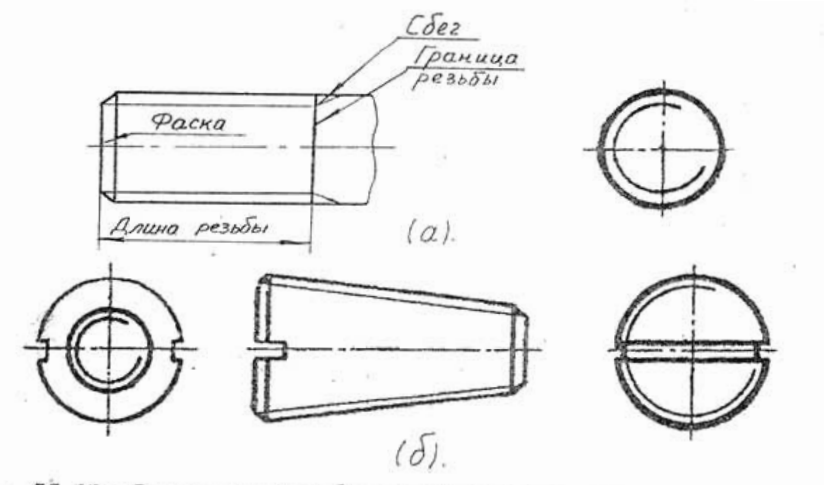

нс. 33. Изображение резьбы на стержне: а - цилиндрическом; - коническом

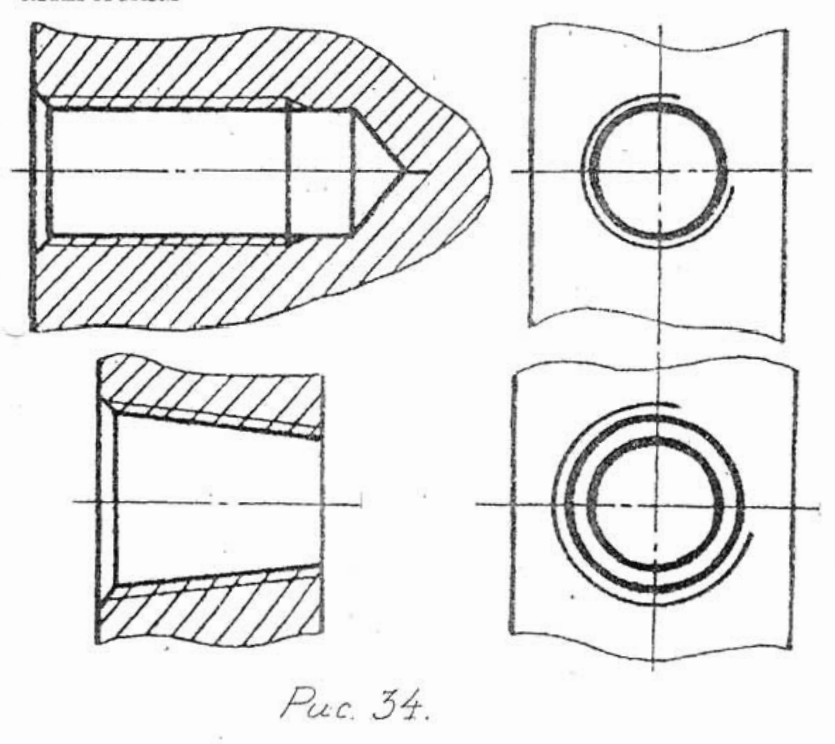

46

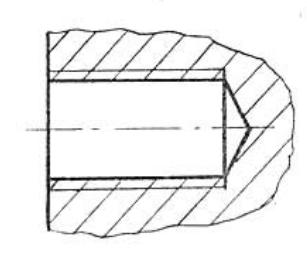

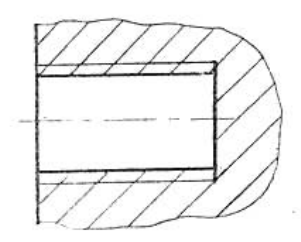

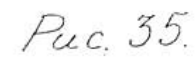

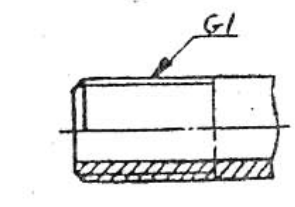

 $(a)$ 

 $(\partial)$ 

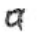

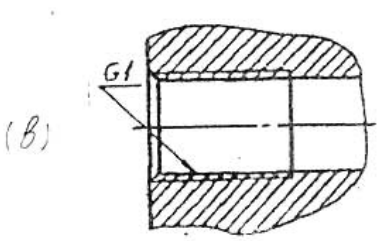

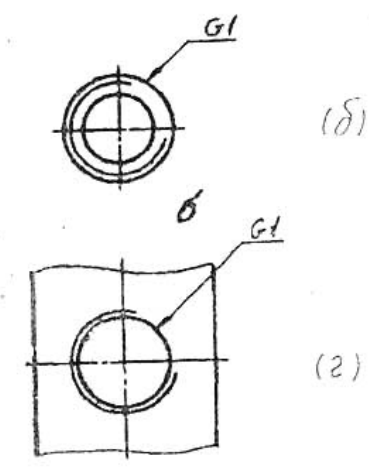

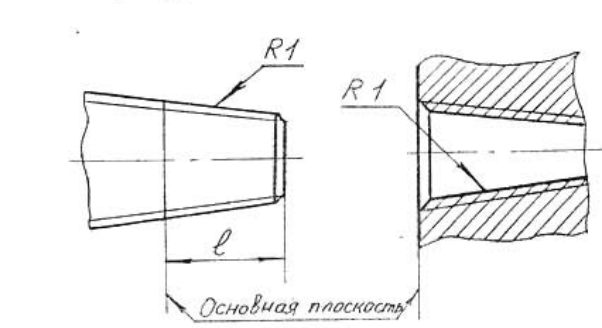

 $\cdot$  (e)

Puc. 36.

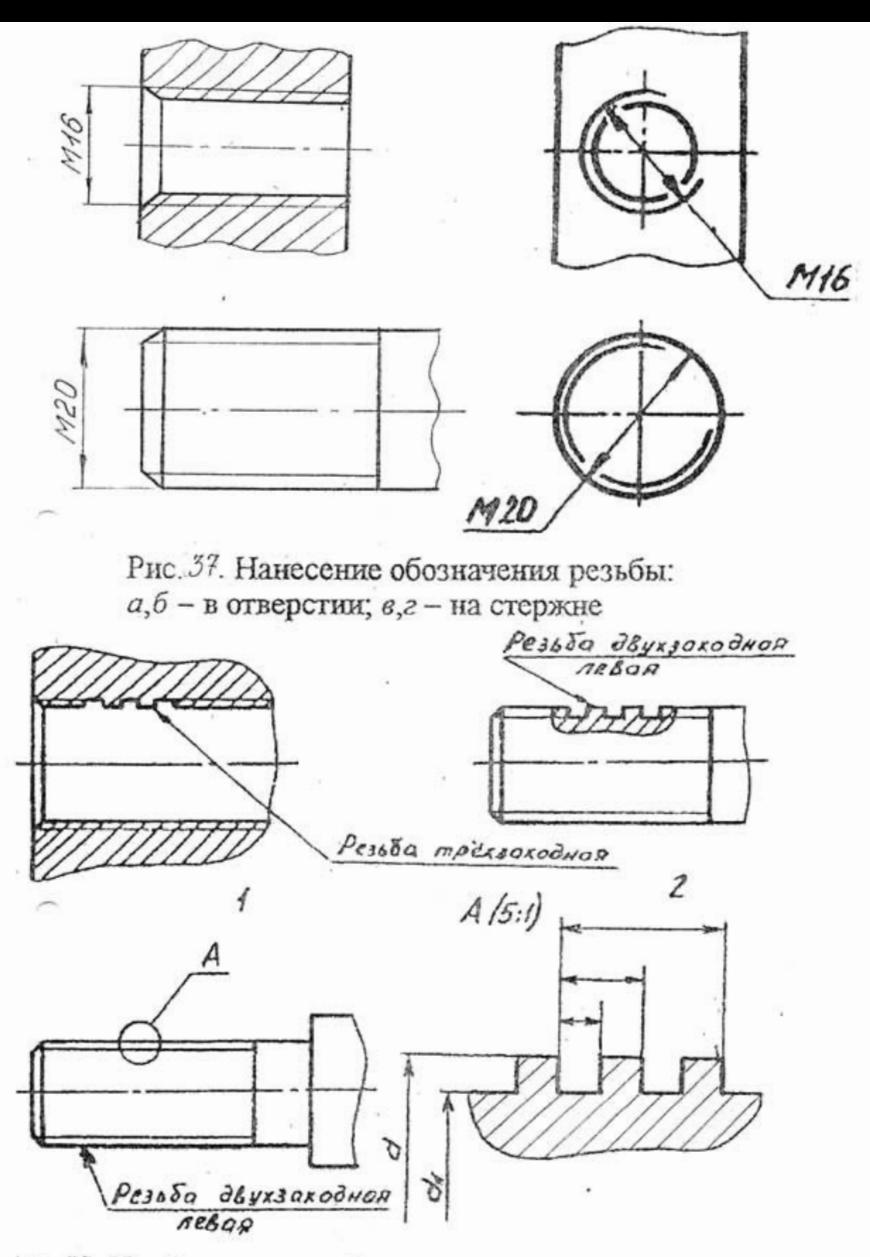

ис. 38. Изображение и обозначение нестандартных резьб

 $\overline{\phantom{a}}$ 

Штриховку в разрезах и сеченних доводят на стержие до линии наружного диаметра резьбы и до линии внутрениего диаметра в отверстии.

Если резьба изображается как невидимал, то ее показывают штриховыми линиями одной топщины по наружному и внутреннему диаметру. Границу резьбы также изображают штриховой линией.

Резьбу на чертежах, как правило, изображают без сбега, но если его необходимо показать, то сбег показывают тонкими сплошными линиями под углом 30° к оси (рис. 33, а; 34, а).

Длиной резьбы называют длину участка детали, на котором нарезина резьба, включая сбег и фаску. Обычно на чертежах указывают только длину 1 резьбы с полным профилем (рис.33, а).

Если имеются наружная или внутренняя проточки, то их ширину также включают в длину резьбы.

На чертежах проточки изображают упрощенно и при необходимости поясияют выносным элементом, на котором показывают форму проточки и проставляют ее размеры. Размеры проточки и ее форму для метрической резьбы устанавливает ГОСТ 10549-80 в зависимости от ее пага.

Размеры фасок, как и проточек, устанавливает ГОСТ 10549-80 в зависимости от шага резьбы и сс типа.

В обозначение фаски входит высота С и угол наклона, например, 1,6x45°.

На чертежах, по которым резьбу не выполняют, конец глухого отверстия допускается изображать как показано на рис.35.

При соединении двух деталей по резьбе их наружные и внутренние диаметры совпадают, так как имеют одинаковые номинальные размеры.

#### 4.2. Обозначение резьбы на чертежах

Обозначения всех резьб, кроме колических и трубной цилиндрической, относят к наружному диаметру как показано на рис.37.

Обозначение конической резьбы и трубной цилипдрической наносят на полке линии-выпоски как показано на рис.36.

Основную плоскость конической резьбы на стержие при необходимости указывают тонкой спловнюй лицией (см.рис.36, д). Положение основной плоскости (размер  $I_2$ ) (примерно посередине длины наружной резьбы) устанавливает соответствующий стандарт.

Резьбу с нестандартным профилем изображают одним из 3-х способов; приведенных на рис 38, со всеми необходимыми размерами.

Кроме того, на чертеже указывают данные о числе заходов в направлении резьбы над полкой линии-акциоски, напрямер, "Резьба двухзаходная левая".

#### Тема 6. Составление эскизов и сборочного чертежа

Задание по теме 6. Требуется: 1) составить схему деления сборочной единицы на составные части; 2) составить спецификацию; 3) выполнить эскизы всех составних частей сборочной единицы: 4) выполнить сборочный чертеж.

Схему и слецификацию выполнять на отдельных листах формата А4 с основными надписями по форме 2, ГОСТ 2.104-68 (рис. 40, 41), эскизы - на листах писчей бумаги в клетку, приведенных к стандартным форматам А4 и А3 в зависимости от сложности детали; сборочный чертеж - на дисте чертежной бумаги формата А3 или А2 в зависимости от сложности и величины изображаемого изделия. Для малогабаритных изделий целесообразно применить масштаб увеличения, папример, 2:1. Пример выполнения сборочного чертежа привелен на рис 39.

Все чертежи и эскизы брошюруются в такой последовательности: 1) схема изделия; 2) спецификация: 3) эскизы деталей, входящих непосредственно в изделие; 4) эскизы сборочных слишин, спецификации к ним, если в состав изделия входят сборочные единицы, как в приведенном примере (рукоятка); 5)сборочный чертеж.

Литература. ГОСТ 2.101-68 - ГОСТ 2.104-68, ГОСТ 2.108-68, ГОСТ 2.109-73.

Указания по выполнению залания. Приступая к выполнению залания выбрать самостоятельно, если есть возможность - по месту работы, или получить по указанию преподавателя в кабинеге черчения сборочную единицу, например вентиль, пробювый кран, домкрат, тиски, клапан запорный и т.п. изделие, состоящее из 6 - 8 деталей, не считая стандартных. Ознакомиться с изделием: выяснить его назначение, рабочее положение, устройство и принцип действия, способы соединения составных частей зделий, последовательность сборки и разборки.

1. Разобрать изделие на составные части, выделив сборочные единицы, отдельные детали (т.е. детали, не входящие в состав сборочных слиниц, а входяние непосредственно в излеже в целом), стандартные дстали, материалы.

2. Составить схему деления изделия на составные части, руководствуясь рис.40. Допускается схему выполнить эскизно на листе бумаги в клетку.

3. Составить спецификацию, содержащую перечень составных частей, входящих в изделие, текстовые конструкторские документы, относящиеся к этому изделию (в данном примере - схему деления на составные части), занись сборочного чертежа изделия, к которому относится спецификация. Разделы саенификации располагаются в такой последовательности (см.рис.41): "Документация", "Сборочные единицы", "Детали", "Стандартные изделия", "Материалы".

Наименование каждого раздела указывают в виде загодовка в графе "Наименование" и подчеркивают тонкой линией. Ниже каждого заголовка должна быть - тавлена одна свободная строка, выше - не менее одной свободной строки (для возможных дополнительных записей). Наименование детали записывают в именительном падеже единственного числа. Если наименование состоит из двух слов, то на первом месте пишут имя существительное, например Гайка накидная, а не Накидная гайка и т.п. В графе "Кол." указывается количество составных частей на одно излелие.

При обозначении составных частей изделия руководствоваться рис.40 и рис.41. В приведенном выше примере в состав крана распределительного входит одна сборочная слиниза - рукоятка (се обозначение ИГАП 006.004.100) и иять деталей, входящих непосредственно в изделие. Детали, входящие в состав рукоятки (а приведенном примере их цять плюс стандартные вниг и шайба), должны получить на эскизах обозначения ИГАП 006.004.101; ИГАП 006.004.102 и т.д.

Для стандартных изделий установить их параметры и обозначить их в соответствии с ГОСТом на этот вид изделия, например:

Гайка М6.5 ГОСТ 5915-70: Шейба 2.12.01 ГОСТ 11371-78:

Более подробные указания о заполнении сиспификация см. В ГОСТ 2.108-68 или в указанной литературе.

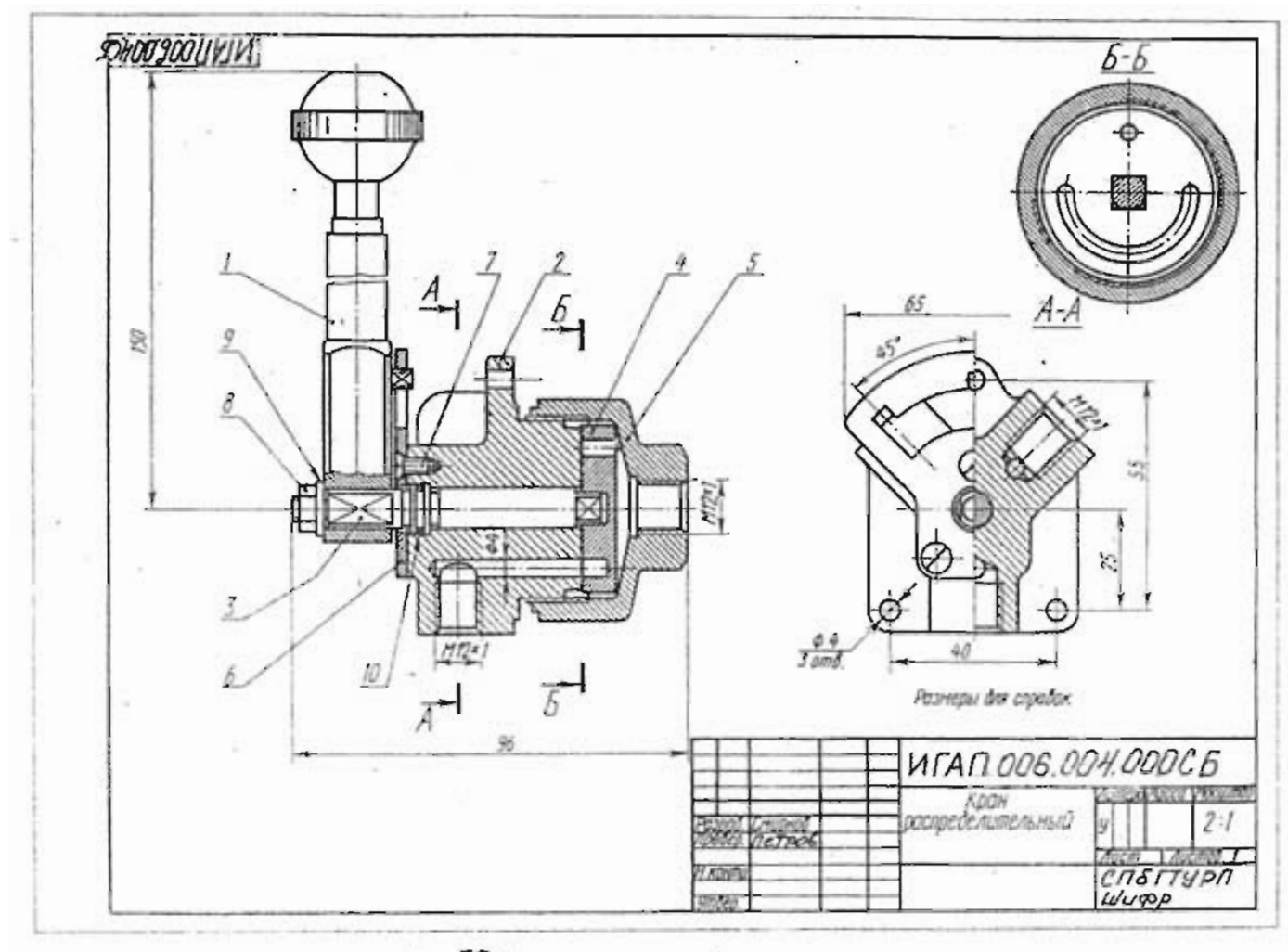

 $\cdot$ 

Рис. Зд Пример выполнения сборочного чертежа

 $\cdot$  $\overline{r}$ .

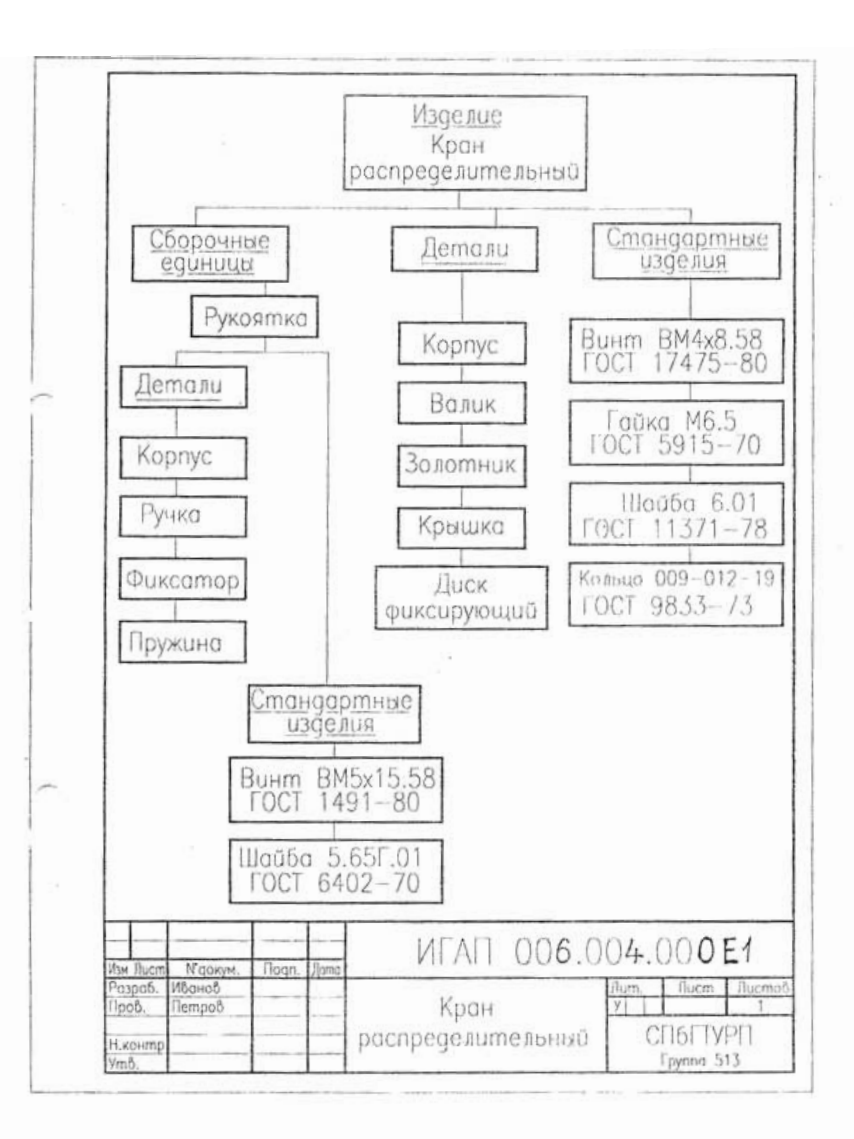

Рис.40

52

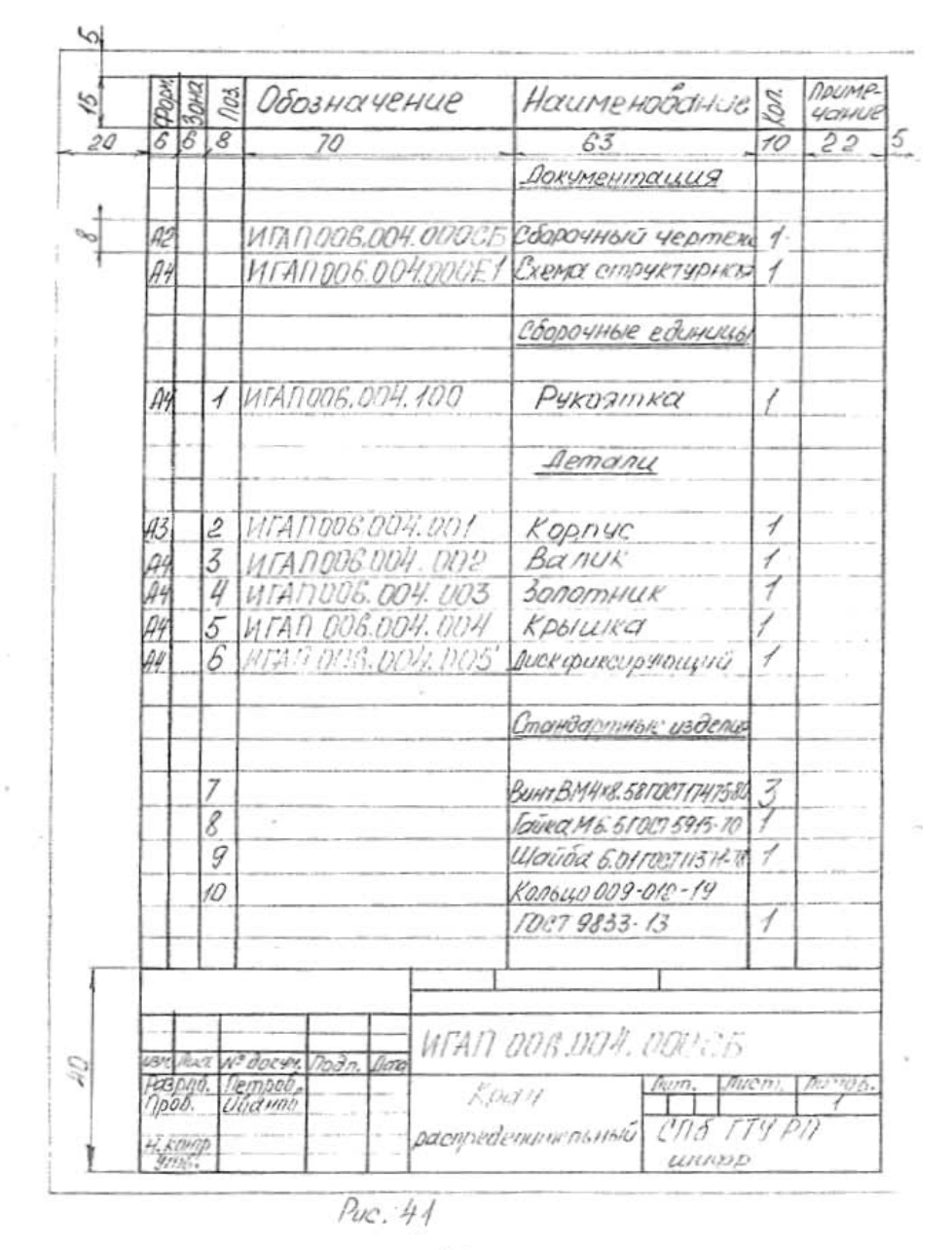

АХЧНО-ИНФОРМАЦИОННЫЙ ЦЕНТР САНКТ-ПЕТЕРБУРГСКОГО ГОСУДАРСТВЕННОГО ТЕХНОЛОГИЧЕСКОГО УНИВЕРСИТЕТА РАСТИТЕЛЬНЫХ ПОЛИМЕРОВ

 $53$ 

4. Выполнить эскизы всех деталей и сборочных единиц со спецификациями к ним, если таковые входят в состав изделия, руководствуясь приводимыми ниже методическими указаниями и обращия особое внимание на увязку размеров соединяемых деталей. Рекомендуется сопрягаемые размеры подчеркивать на эскизах красным цветом в отличие от остальных размеров.

Под эскизами подразумеваются конструкторские документы, выподняемые: 1) от руки, т.е. без применения чертежных инструментов: 2) в глазомерном масштабе, т.е. без соблюдения масштаба из числа установленных ГОСТ 2.302-68; сохраняется только приблизительная пропорциональность между элементами детали. При этом полностью соблюдаются все остальные требования стандартов ЕСКД.

Лучше начать выподнение эскизов с наиболее простых деталей, постепенно переходя к эскизированню более сложных (накапливая опыт). Эскизы деталей сложной конфигурации следует выполнять возможно крупнее на листах формата А3. Эскизы простых деталей выполнять на листах формата А4. Эскиз каждой детали должен иметь рамку и основную надпись (см.рис.1, 2).

Практика выработала определенную последовательность операций при выполнении эс .за, которой надо строго придерживаться. Это в ниачительной стецени предотвратит совершение ошибок. Операции следующие:

4.1. Подготовить лист писчей бумага в клетку, наяссти рамку поля чертежа и рамку основной надписи от руки, без применения линейки. Карандании М и М2.

4.2. Внимательно осмотреть деталь, узенить ее назначение, конструктивные особенности, выявить поверхности, которыми она будет соприкасаться с поверхностями других деталей при сборке изделия (сопрягаемые поверхности), и т.д. Нельзя упрощать конструкцию детали и опускать литейные уклоны, галтели, зенковки, смазочные канавки и т.п., в особенности фаски (рис.42), которые студенты часто не показывают на своих эскизах, считая их несущественными.

4.3. Наметить (минимальное с учетом условностей, установленных ГОСТ 2.305-68) число изображений видов, разрезов, сечений, которые в своей совокупности должны выявить форму детали с исчерпывающей полнотой. Особое внимание уделить выбору тлавного изображения (изображение на фронтальной плоскости проекций). Оно должно давать наиболее полное представление о форме и размерах детали (ГОСТ 2.305-68, 1. . . ).

.4. Выделить на листе соответствующую площадь в виде прямоугольника для каждого сзображения (рис.43), провести осевые линии. Нанести тонкими линиями линии идимого контура на видах и разрезах (не штриховать), добавить полезные линии тевидимого контура, позволяющие избежать построения дополнительного вида. Оси проекций и линни связи не проводить.

Все линии по возможности проводить (обязательно от руки) по линиям имеющейся ta бумаге сетки. Центры кругов помещать в точках пересечений линий сетки. жружности больших радиусов можно проводить пиркулем тонкими липиями с юследующей их обводкой от руки.

5. Построив все изображения и убедившись в их правильности, обвести динин онтура, придав им толщину 0,8-1мм; занитриховать разрезы.

6. Нанести размерные и необходимые выносные липпи, как бы мысленно изготовляя еталь. Никаких измерений при этом не производить! Помнить, что минимальное асстояние между линией контура и параллельной ей размерной динней 10мм, а асстояние между параллельными размерными лишими должно быть не менее 7 мм гучше делать их равными 10 мм)(рис.44).

5.4

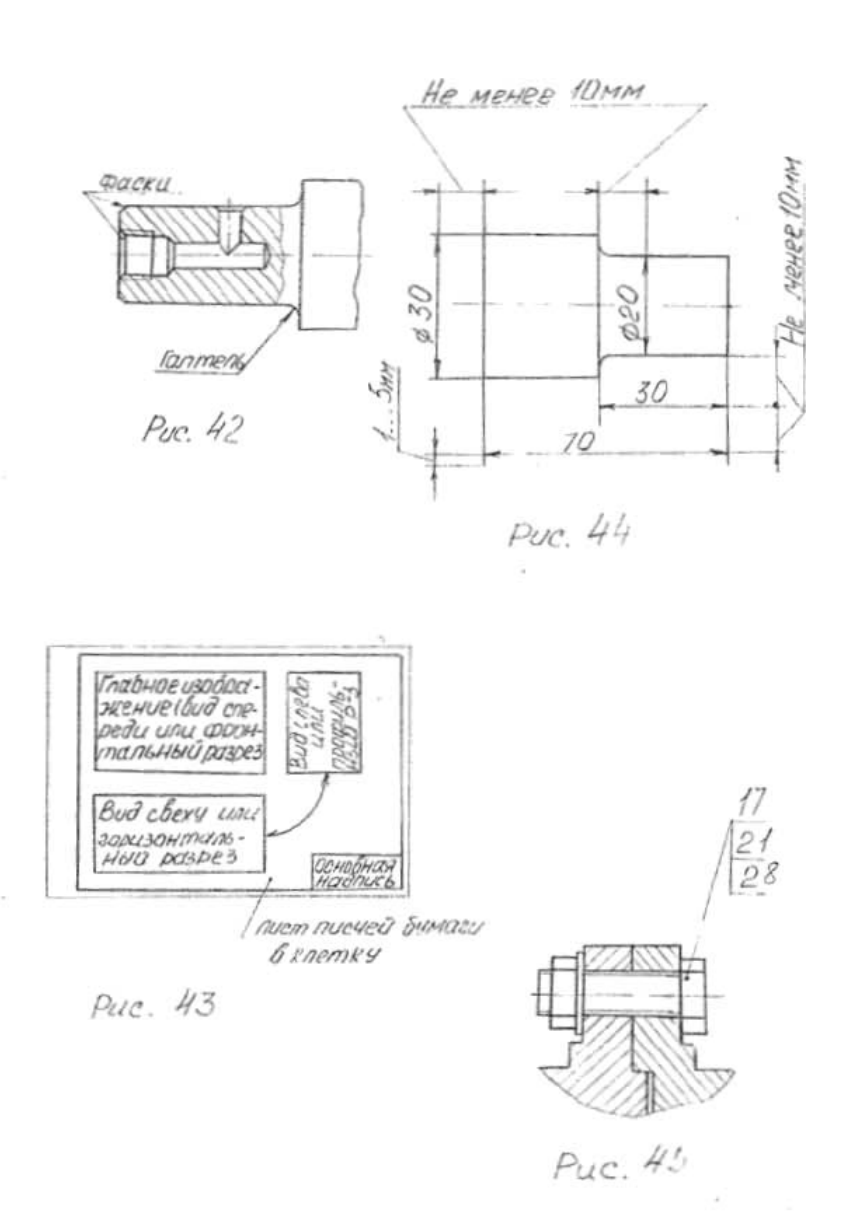

4.7. Нанести обозначение шероховатости поверхностей.

#### Шероховатость обработанной поверхности

Качество обработанной поверхности определяет шероховатость. ГОСТ 2789-73 установил шесть параметров для количественной оценки шероховатости:

- Ra среднее арифметическое отклонения профиля;
- Rz высота неровностей профиля по десяти точкам;
- Rmax наибольшая высота неровностей профиля;
- S средний шаг неровностей;
- Sm средний шаг неровностей по средней линии;
- Тр относительная опорная длина профиля.

Первые три параметра определяют размеры неровностей по высоте, последние -- по шагу.

ГОСТ 2.309-73 установил графические знаки для обозначения шероховатости:

- шероховатость поверхности, которая должна быть образована путем удаления слоя металла (например, точением, шлифованием и т.д.);
	- шероховатость поверхности, которая должна быть образована без удаления слоя материала (например, литьем, ковкой и т.п.);
	- шероховатость поверхности, вид обработки которой конструктор не устанавливает, такая шероховатость может быть образована сиятием слоя металла или оставлена без механической обработки (например, после точного литья, чеканки и т.п.).

Кроме параметров шероховатости поверхности и их числовых значений, в обоснованных случаях устанавливают требования к направлению неровностей и их виду, а также последовательности обработки, если метод обработки является единственным для обеспечения качества поверхности (рис.45). Шероховатость (табл. 7) связана с точностью и способом обработки.

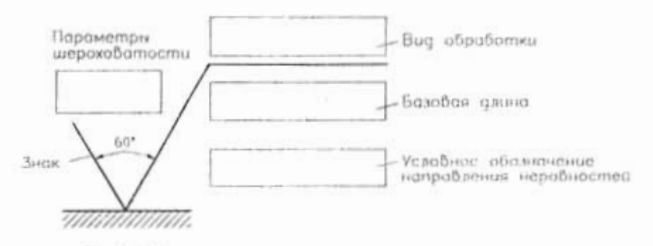

Рис.46. Структура шероховатости поверхности

Каждая поверхность изготовленной детали (обработанная или необработанная) должна иметь заданное по чертсжу значение шероховатости поверхности. Числовые значения наиболее широко применяемых параметров выбирают из ряда:

Ra - 100; 50; 25; 12.5; 6.3; 3.2; 1.6; 0.8; 0.4; 0.2; 0.1; 0.05; 0.025 MKM; Rz - 400; 200; 100; 50; 25; 12,5; 6,3; 3,2; 1,6; 0,8; 0,4; 0,2; 0,1; 0,05 мкм.

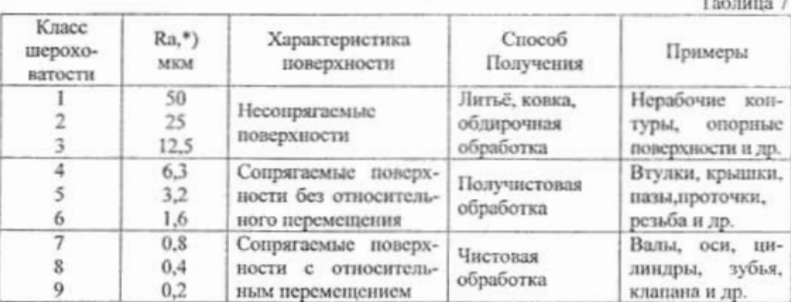

\*) указаны предпочтительные значения.

Иногда в чертежах встречаются и другие значения этих параметров. Правила обозначения шероховатости поверхности:

- 1). если для поверхности детали назначена одинаковая шероховатость, то на чертеже в правом углу указывают ее знак (рис.47, а), а на изображении детали знаки шероховатости не наносят;
- 2). если для части поверхностей назначена одинаковая шероховатость, то в правом верхнем углу чертежа наносят значение этой шероховатости (Ra 25) и условное обозначение (рис.47, б), а на остальных поверхностях детали с иной шероховатостью указывают ее обозначение;
- 3). когда часть поверхностей по данному чертсжу не обрабатывается, то в правом верхнем углу чертежа помещают соответствующий знак (рис.47, в), а на обрабатываемых поверхностях указывают требуемую шероховатость; если необрабатываемых поверхностей у детали 1-3, то каждую из них обозначают знаком о.

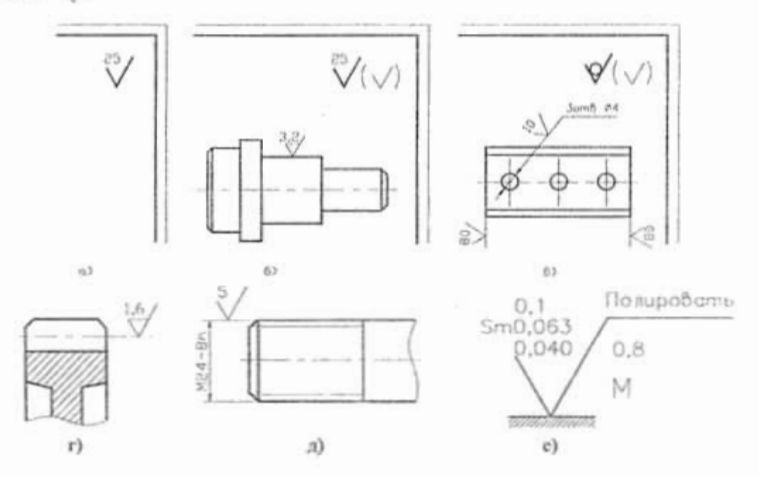

Рис.47. Обозначение шероховатости поверхности

57

На рис. 47 е приведен знак с полным обозначением шероховатости обработанной поверхности. Злесь 0.1 означает, что шероховатость залана по Ra с максимальным числовым значением 0,1 мкм (параметр Ra в чертежах не указывают); шероховатость поверхности нормируется шаговым параметром  $Sm$  в пределах от 0.040 до 0.063 мм: Sm контролируют на базовой длине 0.8 мм; поверхность должна быть получена полированием; направление неровностей - произвольное.

4.8. Произвести обмер детали и вписать в эскиз размерные числа шрифтом 5 по ГОСТ 2.304-81. Правильно обозначить резьбу (проверить шаги), размеры проточек согласовать с ГОСТ 10549-80 и т.д. О приемах обмера деталей прочитать в любом учебнике по черчению.

4.9. Заполнить основную надпись (наименование детали, обозначение эскиза и т.д.). Материал допускается указывать в элементарной форме (сталь, чугун, бронза), но если заочник располагает уже знаниями марок материалов, то лучше писать Сталь 20 ГОСТ 1050-74. Бронза Бр.АЖ 9-4 ГОСТ 493-79 и т.п.

4.10. Внимательно осмотреть эскиз, внеся при необходимости соответствующие топравки.

Следует помнить, что чем тщательнее сделаны эскизы, тем легче по ним составлять сборочный чертеж. Если при выполнении последнего обнаружится на эскизе та или иная неправильность, пропуск размера, то эти недочеты должны быть устранены путем повторного осмотра соответствующей детали.

1. Выполнить тонкими линиями сборочный чертеж. Количество изображений видов, разрезов, сечений, выносных элементов и т.д. - должно быть достаточным, чтобы выявить устройство сборочной единицы, принцип ее работы, установить, какие составные части и в каких количествах входят в данное изделие и как они соединяются между собой (на резьбе, болтами, сваркой, пайкой, запрессовкой и т.д.).

Компоновку чертежа полезно начать с разметки площадей (в виде прямоугольника), отводимых для каждого изображения, при этом надо предусмотреть места для нанесения размеров и соответствующих надписей.

Основная надпись может быть расположена как вдоль короткой, так и вдоль длинной стороны формата. Построение следует вести одновременно на всех (или почти 1 всех намеченных) изображениях, увязывая их друг с другом. Сначала выбирается главное изображение, при этом учитывается рабочее положение изделия. Главное изображение должно дать наиболее полное представление об изделии, выявить основные взаимосвязи деталей. Обычно оно является фронтальным разрезом или соединением половины вида спереди с половиной фронтального разреза, если изделие имеет профильную плоскость симметрии.

Обратить внимание на то, что рукоятка (сборочная единица) на рис.39 изображена без разреза. Предполагается, что на нее имеются самостоятельный сборочный чертеж и спецификация (см. ГОСТ 2.109-73 п.3.1.11, п.1а, черт. 32).

Изображения деталей на сборочном чертеже строятся на основе выполнения эскизов. Первой вычерчивается основная, базовая деталь, обычно корпус. Не забывать, что штриховка на разрезах одной и той же детали выполняется в одном и том же направлении и с одинаковыми (глазомерно) расстояниями между линиями штриховки. Правильно изображать резьбовые соединения. Так, на рис.39 резьба на корпусе (стержень) 2 закрывает частично резьбу на крышке (отверстие) 5. Валик 3, винг 7, гайка 8 и шайба 9, хотя через их оси и проходит фронтальная секущая плоскость, показаны согласно п.6.5 ГОСТ 2.305-68 нерассечеными. Шлицы у винтов изображены линией толщиной 2s.

2. Нанести номер позиций, руководствуясь спецификацией.

Правила нанесения номеров позиций на сборочных чертежах изложены в двух стандартах - ГОСТ 2.109-73 и 2.316-68. Ниже приводятся наиболее существенные правила.

 $6.1.$ На сборочном чертеже составные части изделия нумеруют в соответствии с номерами позиций, указанными в спецификации этого изделия. Номера позиций указывают на полках линий-выносок, проволимых от изображений составных частей.

6.2 Номера позиций указывают на тех изображениях, на которых соответствующие составные части проецируются как видимые, как правило, на основных видах и заменяющих их разрезах.

 $6.3.$ Номера позиций располагают наралле́льно основной надписи чертежа вне контура изображений и группируют в колонку или строчку по возможности по одной линии.

 $6.4.$ Номера позиций наносят на чертеже, как правило, один раз.

Размер шрифта номеров позиций должен быть на один-два размера больше, чем 6.5. шрифта, принятого для размерных чисел на том же чертеже (рекомендуется шрифт размера 7).

6.6. Линию-выноску от составных частей изделия проводят тонкой сплошной линией и заканчивают точкой, которую наносят на изображение данной составной части. У зачериенных или узких поверхностей точка заменяется стрелкой (см. поз. 9 и 10 на рис.39).

 $6.7.$ Линии-выноски не должны пересекаться между собой, не должны быть параллельны линиям штриховки (если линия-выноска проходит по заштрихованному полю) и не должны пересекать по возможности размерные линии и изображения составных частей, к которым не относится данная линия-выноска.

Линии-выноски допускается выполнять с одним изломом (см. поз. 3 на рис.39).  $6.8.$ 

6.9. Лопускается делать общую линию выноску с вертикальным расположением номеров позиций для группы крепежных деталей, относящихся к одному и тому же месту крепления (рис.45)

6.10. Полки линий-выносок проводят тонкой сплошной линией.

3. Заполнить основную надпись и выполнить надписи, располагаемые над ней (технические требования).

4. Внимательно просмотреть чертеж и обвести его карандашом, придав линиям видимого контура толщину 0,8-1 мм, линиям невидимого контура (если такие на сборочном чертеже имеются) - 0,4-0,5 мм, всем остальным - толщину 0,25-0,3 мм.

О размерах на сборочном чертеже. Согласно ГОСТ 2.109-73, на сборочном чертеже наносят следующие справочные размеры:

1) габаритные (см. размеры 65, 96, 150 на рис.39), если изделие имеет наружные перемещающиеся части, изменяющие ее габаритные размеры, то допускается их указывать в крайних или промежуточных положениях с соответствующими размерами;

2) установочные, необходимые для установки изделия на месте работы (см. размеры 25,40,55 на рис.39);

3) присоединительные, характеризующие элементы, по которым будет осуществлено присоединение к изделию других изделий (см. размеры М12 на рис.39), к ним, в

частности, относятся параметры зубчатых колес, служащих элементами внешней связи, и т.п.:

4) параметрические, характеризующие эксплуатационные показатели сборочной единицы, например, диаметр проходного отверстия у задвижки или крана, определяющий их пропускную способность (см. размер Ø4 на рис.39), диаметр отверстия под вал у подшинника, расстояние между крайними положениями губок у тисков и т.п.:

#### 5) разные полезные справочные размеры.

На сборочном чертеже могут быть нанесены и рабочие размеры, используемые в процессе сборки изделия, например при свердении отверстия, проходящего через две детали и более, а также размеры, необходимые для изготовления по сборочному чертежу деталей, на которые не выпущены отдельные чертежи - так называемые "бесчертежные детали", о которых в спецификации в графе "Формат" делается запись  $54$  (см. ГОСТ 2.109-73, п.3.3.5, черт. 41). В этих случаях указываются шероховатость соответствующих поверхностей и другие необходимые данные.

Если на сборочном чертеже все размеры справочные, то над основной надписью делается запись " Размеры для справок "; если кроме справочных сборочный чертеж содержит размеры, которые должны быть выполнены или проконтролированы по данному чертежу (рабочие размеры), то все справочные размеры отмечают знаком «\*», этот же знак ставится перед надписью "Размеры для справок".

Об уплотнительных устройствах. В технике широко применяется, так называемое, сальниковое устройство, на изображение которого надо обратить особое внимание, поскольку такого рода уплотнительные устройства встречаются во многих аналогичных изделиях (вентилях, задвижках, клапанах, насосах и т.п.). Их назначение препятствовать просачиванию через зазоры между движущимися частями изделия жидкостей, наров и газов. Обычно сальниковое устройство состоит из втулки, мягкой набивки и накидной гайки. При затягивании накидной гайки втулка опускается и сжимает набивку. Конические поверхности втулки и крышки вентиля, между которыми находится набивка, при сжатии плотно прижимают ее к поверхности плинделя, чем и обеспечивается лостаточная герметичность соединения. Так как уплотнение набивки производится путем постепенного завинчивания накидной гайки, то сальниковое гройство, как правило, изображается при выдвинутом (исходном) положении втулки.

Задвижки и вентили изображают в закрытом положении, краны - в открытом.

#### Дополнительные сведения о сборочных чертежах.

1. На сборочных чертежах могут быть помещены данные о работе изделия и о взаимодействии его частей.

2. Допускается помещать изображения пограничных (соседних) изделий (обстановки) с соответствующими размерами.

3. Допускается не показывать фаски, скругления, проточки, рифление, насечки, оплетки и другие мелкие элементы, а также зазоры между стержнем и отверстием.

Примечание: На начальной сталии обучения, т.е. на работах, выполняемых в курсе черчения, этим допущением пользоваться не рекомендуется (см. рис.45).

4. На поле сборочного чертежа допускается помещать отдельные изображения нескольких деталей, на которые допускается не выпускать рабочие чертежи, со всеми необходимыми для их изготовления данными.

5. Допускается не показывать на том или ином изображении составную часть, закрывающую другие части, если она затрудняет понимание чертежа (к таким деталям относят маховички, рукоятки и т.п.). Так, на рис.39 на виде слева не показана рукоятка  $1.501$ 

#### КОНТРОЛЬНАЯ РАБОТА 6

#### Тема 7. Деталирование сборочного чертежа

Объем работы: 1) составление схемы деления изделия на составные части 2) выполнение 6-8 чертежей деталей; (структурной схемы); 3) выполнение аксонометрии одной детали.

Задание на чтение и деталирование сборочного чертежа высылается университетом вместе с прорецензированной контрольной работой 5 или выдается на учебноконсультационном пункте. Полученные чертежи должны быть возвращены вместе с представляемой на рецензирование контрольной работой 6.

#### Пояснение к теме 7

Выполнить эту часть контрольной работы надо в такой последовательности:

1. Внимательно рассмотреть чертеж, подлежащий деталированию; уяснить назначение изображенного на нем изделия, взаимодействие всех его составных частей, способов их соединения и т.д. Отметим, что излучение любого чертежа всегда начинают с прочтения текстов, содержаннихся в основной надписи и технических требованиях.

2. Составить, пользуясь спецификацией, помещенной в заданном чертеже. структурную схему изделия, руководствуясь рис.40.

3. Представить себе в основных чертах формы деталей, чертежи которых предстоит выполнить. Наметить для каждой из них число изображений (видов, разрезов, сечений). Так, для простых деталей типа показанных на рис.47, б достаточно дать одно изображение; детали типа крышки, корпуса и т.п. требуют трех изображений и более.

Следует возможно шире использовать выносные элементы для изображения элементов детали, имеющих небольшие размеры (рис.38).

Полезно вновь перечитать ГОСТ 2.305-68 "Изображения - виды, разрезы, сечения". изучавшийся в предыдущей контрольной работе, а также сделать наброски деталей, подлежащих вычерчиванию. Наметить масштабы по ГОСТ 2.302-68.

4. Подготовить лист чертежной бумаги формата АІ и подразделить его на меньшие форматы, А3 или А4, согласно сделанным наброскам. По окончании работы для удобства пересылки, его следует разрезать на отдельные форматы, приведя все путем сгиба к формату А4.

5. Выполнить (тонкими линиями!) требуемые чертежи. Не забывать, что главное изображение (изображение на фронтальной плоскости проскций) должно давать наиболее полное представление о форме и размерах изображенного предмета.

6. Повторно прочитать ГОСТ 2.307-68. Нанести размерные и выносные линии, как бы мысленно изготовляя деталь.

7. Нанести обозначение шероховатости поверхностей. Высота знаков 5 мм.

8. Нанести размерные числа (поминальные) путем обмера изображений (разуместся, с учетом масштабов). Особое внимание уделить согласованию размеров сопрягающихся поверхностей. Эти размеры на чертеже деталей рекомендуется подчеркнуть красной линией.

9. Внимательно просмотреть выполненные чертежи и аккуратно обвести все линии (толпина линии контура видимых  $\approx 0.8$ -1.0 мм, линий невидимого контура  $\approx 0.4$ -0.5мм. всех остальных 0.2-0.3 мм).

10. Заполнять основную валинсь. Четко написать свою фамилию, рядом расписаться и проставить дату окончания чертска по типу 12.04.99. Указать материалы: нанести обозначения чертежей деталей.

11. Выполнить аксонометрическое изображение одной детали (задастоя) преподавателем) на отдельном листе формата А4 или А3. Вид аксонометрии и масштаб выбрать самостоятельно.

#### Тема 8. Деталирование (для снепиальности 17.04)

Объем работы: 1) составление структурной схемы наделия: 2) выполнение 2-3 эскизов. леталей.

#### Поясиение к теме S

5. а работа отличается от предыдущей тем, что выполняются не чертсжи, а эскизы. Также должны быть подчеркнуты красными линиями сопрягаемые размеры. Структурную схему и эскизы выполнять на писчей бумаге в клетку на листах формата А4 или А3 по ногребности.

#### Тема 9. Диаграммы и графики (для специальности 06.08)

Задание по теме 9 на диаграмму (в случае включения кафедрой в состав энтрольной работы 6) выдается с приложением к нему соответствующих методических указаний.